# Technology In Education: An Integrated Approach

Ruben R. Puentedura, Ph.D.

# 1. SAMR & TPCK

Tech allows for the creation of new tasks, previously inconceivable

## Modification

Tech allows for significant task redesign

# Augmentation

Tech acts as a direct tool substitute, with functional improvement

## Substitution

Tech allows for the creation of new tasks, previously inconceivable

#### Modification

Tech allows for significant task redesign

#### Augmentation

Tech acts as a direct tool substitute, with functional improvement

#### **Substitution**

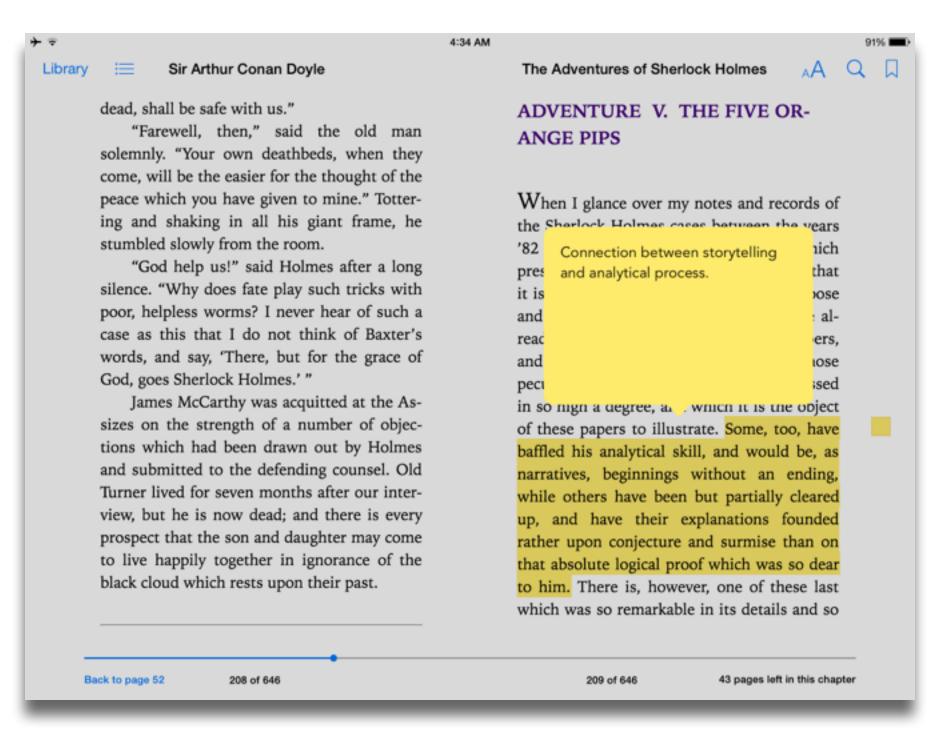

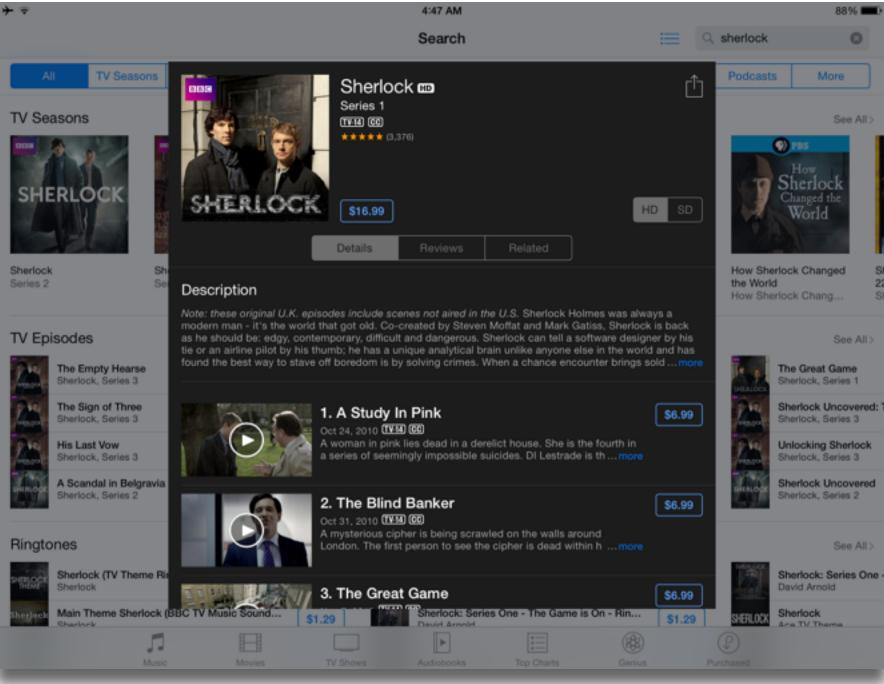

## Augmentation

Tech acts as a direct tool substitute, with functional improvement

### **Substitution**

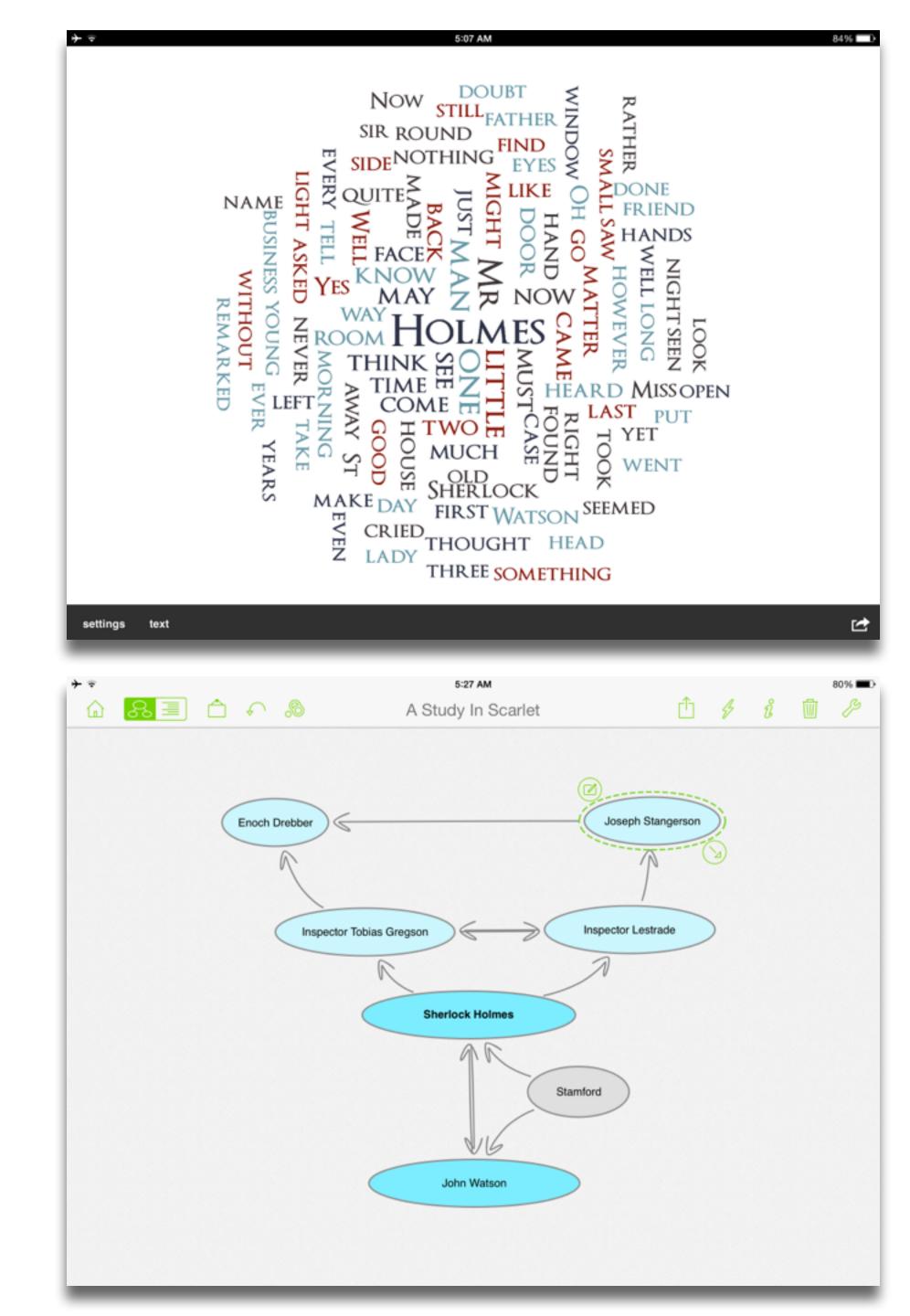

Tech allows for the creation of new tasks, previously inconceivable

### Modification

Tech allows for significant task redesign

### Augmentation

Tech acts as a direct tool substitute, with functional improvement

#### Substitution

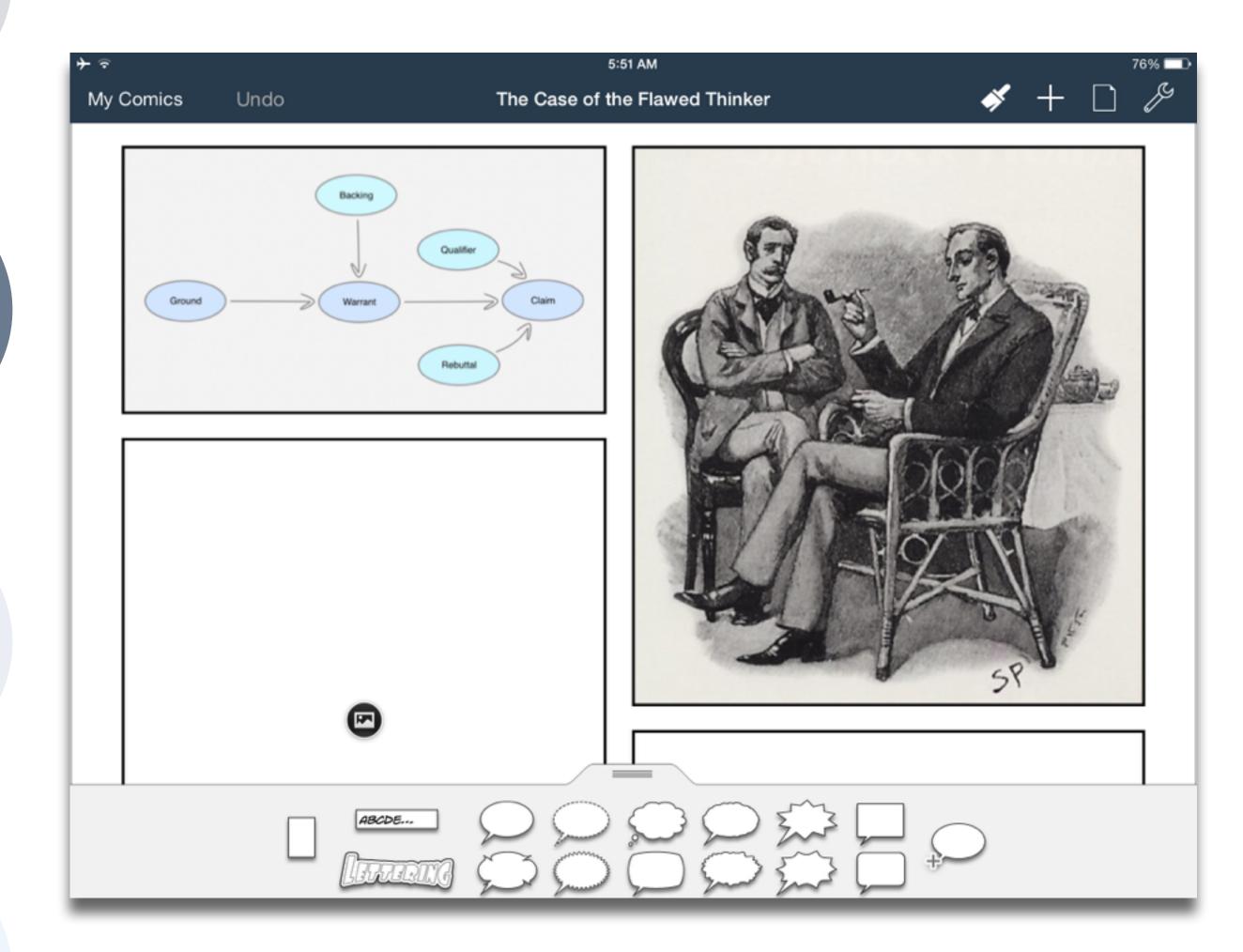

Tech allows for the creation of new tasks, previously inconceivable

#### Modification

Tech allows for significant task redesign

#### Augmentation

Tech acts as a direct tool substitute, with functional improvement

#### **Substitution**

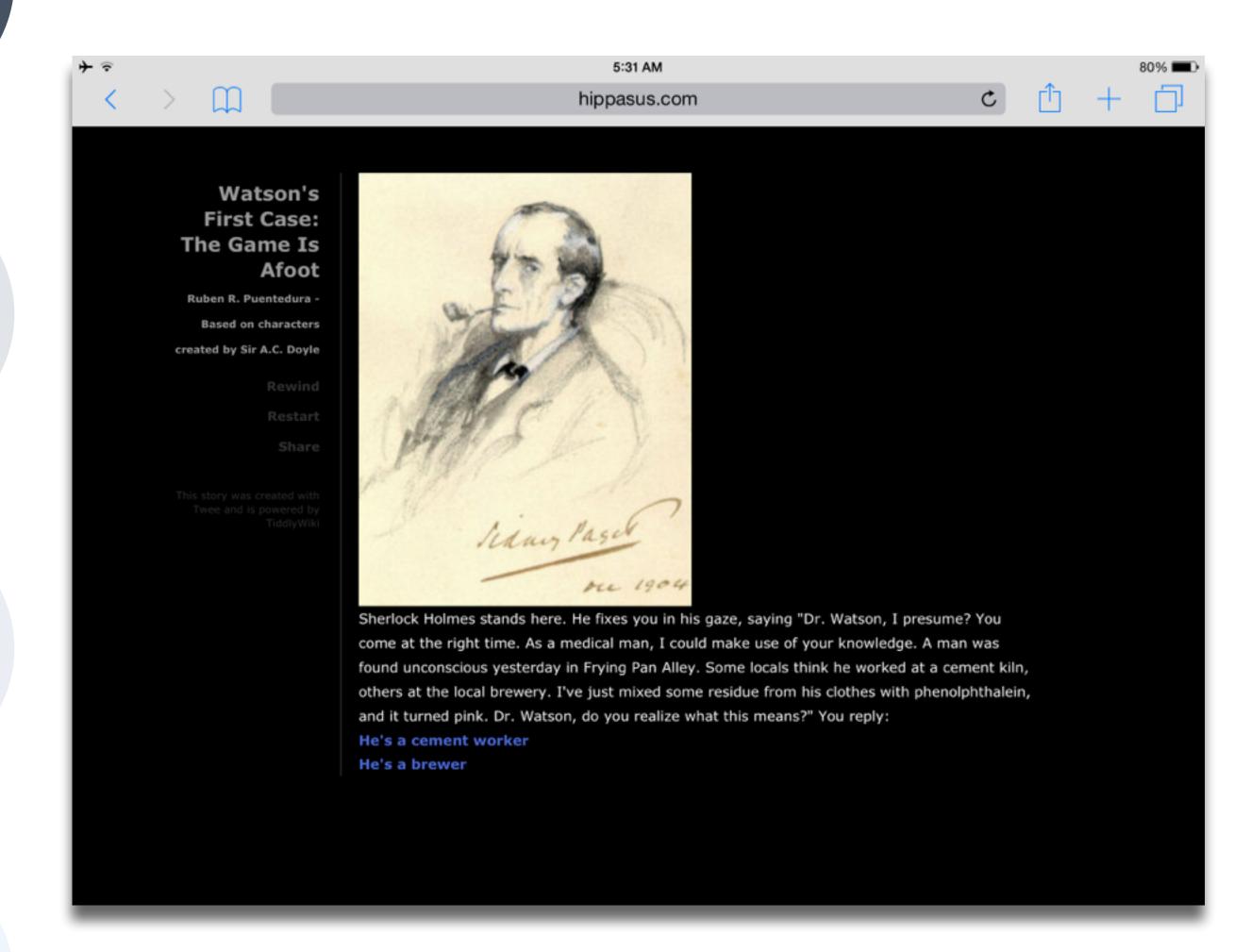

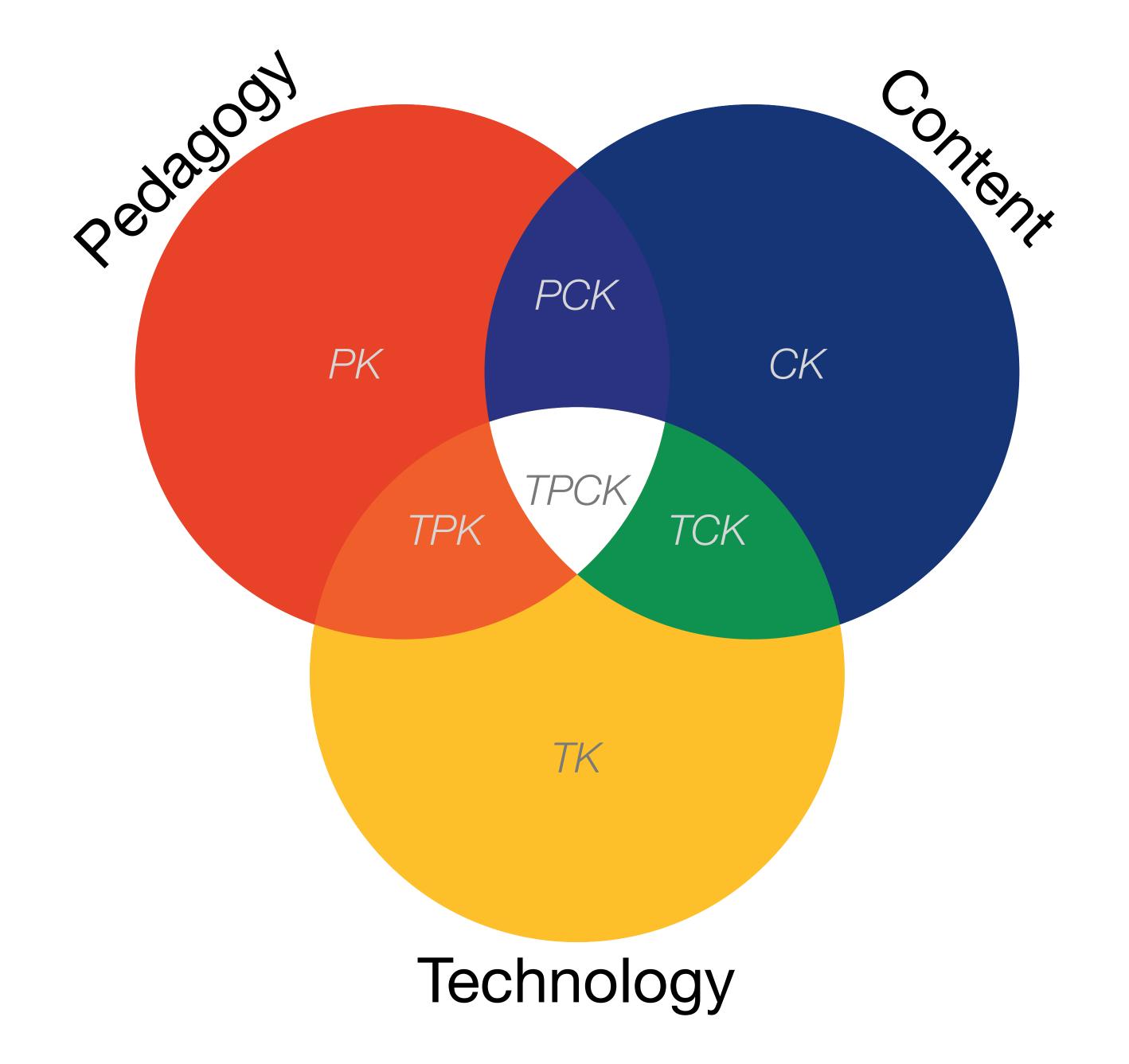

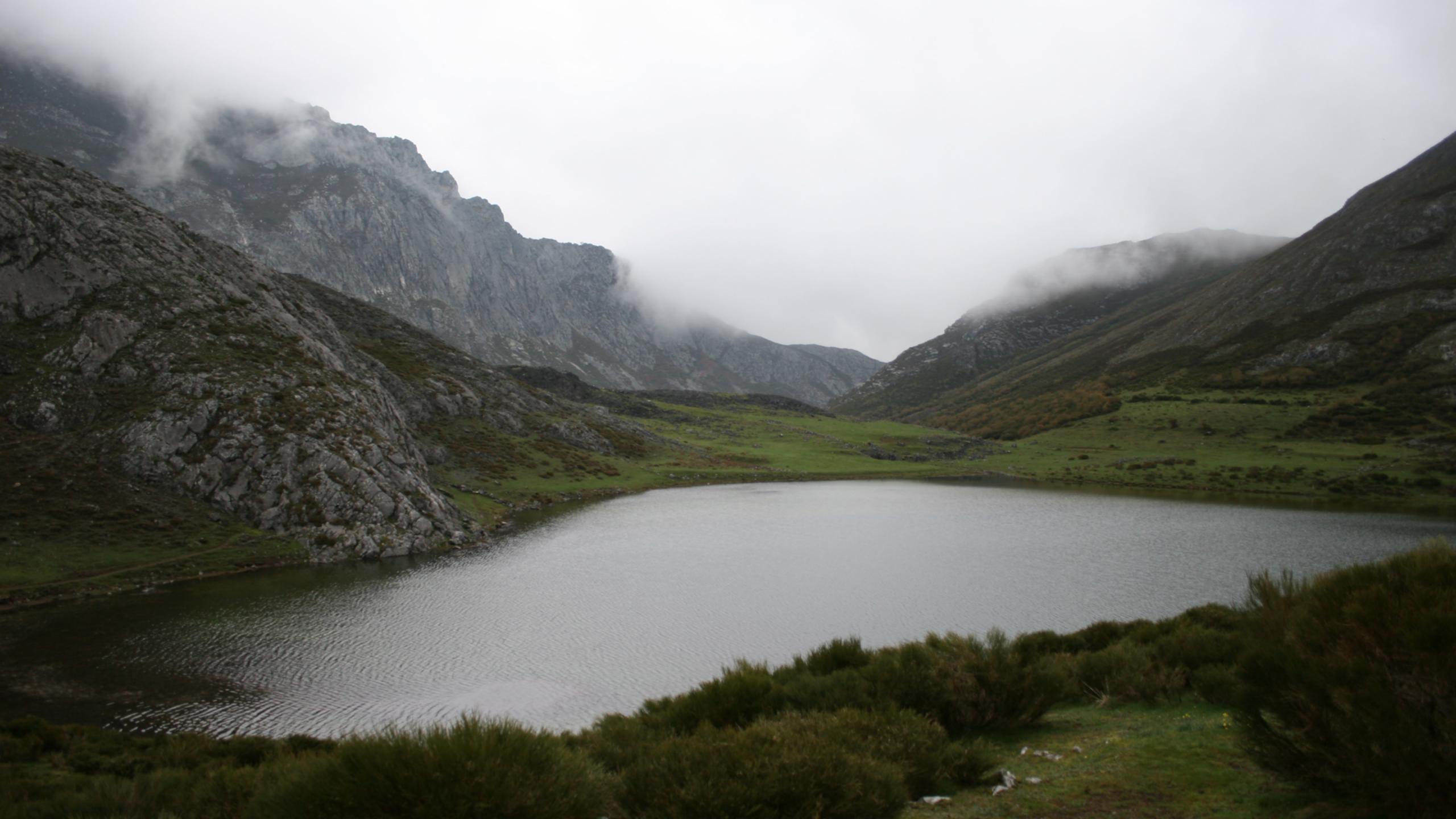

Tech allows for the creation of new tasks, previously inconceivable

#### **Modification**

Tech allows for significant task redesign

## Augmentation

Tech acts as a direct tool substitute, with functional improvement

## **Substitution**

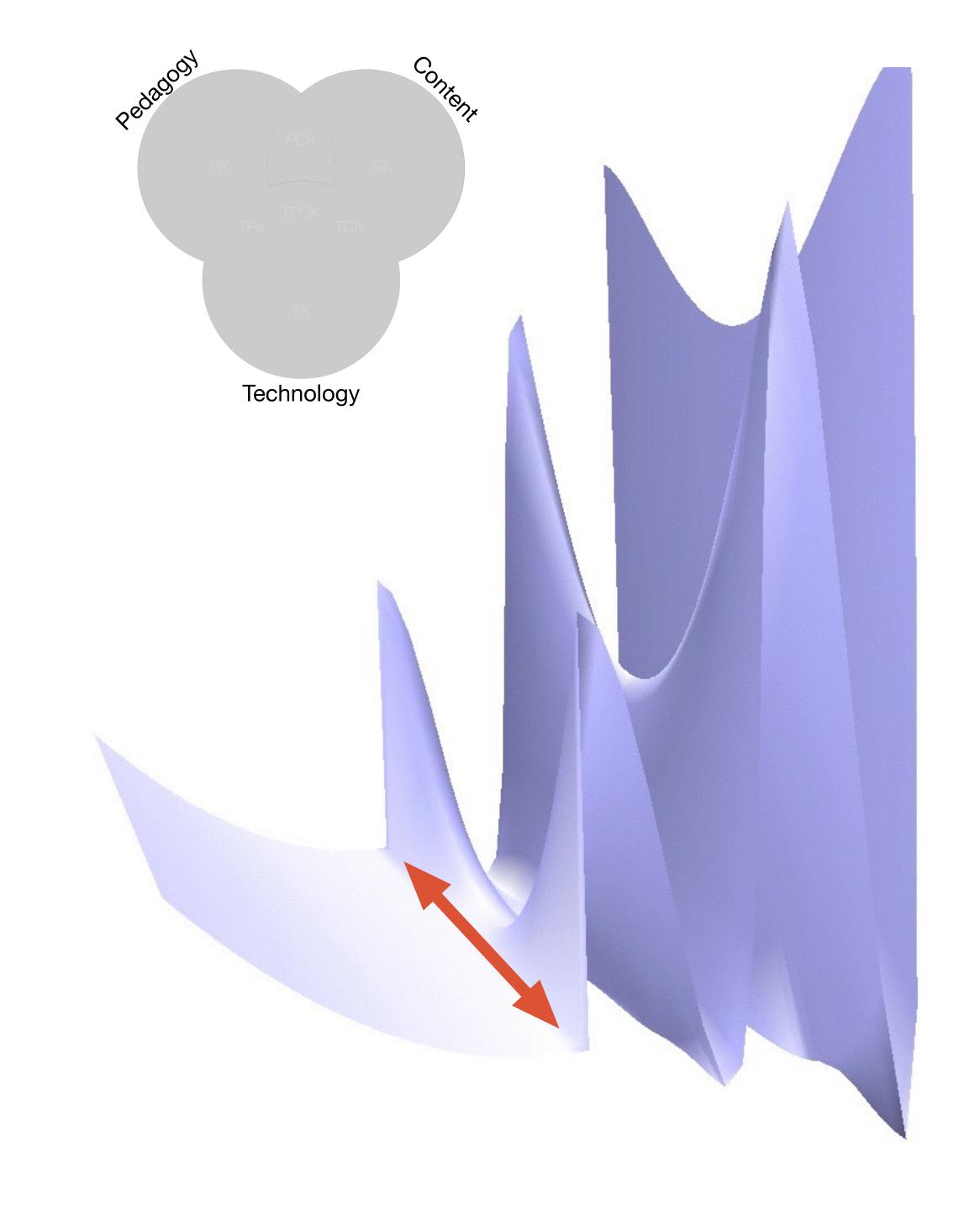

Tech allows for the creation of new tasks, previously inconceivable

Modification

Tech allows for significant task redesign

#### Augmentation

Tech acts as a direct tool substitute, with functional improvement

#### **Substitution**

Tech acts as a direct tool substitute, with no functional change

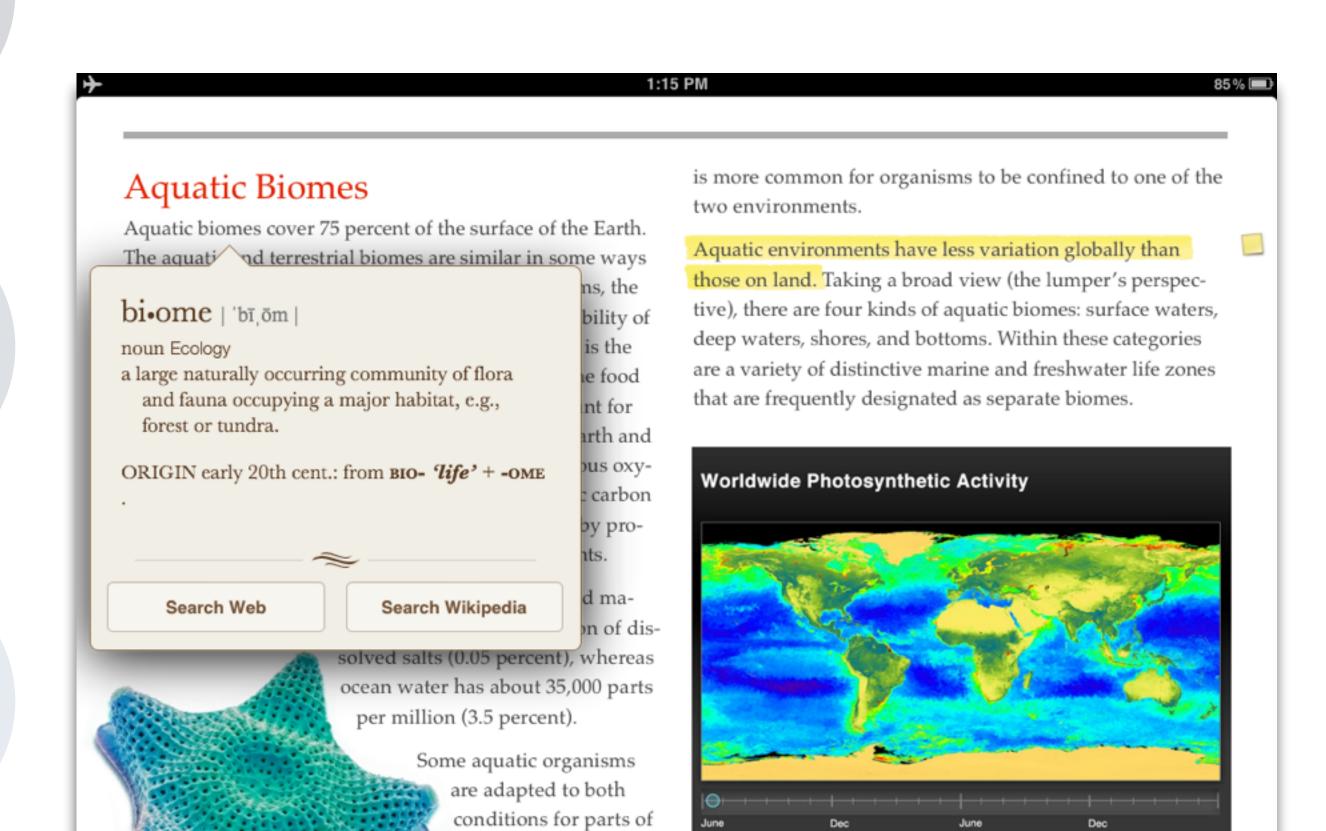

31

Interactive The latitudes of peak photosynthesis change with the seasons.

their lives, such as

salmon and some eels, but it

Tech allows for the creation of new tasks, previously inconceivable

**Modification** 

Tech allows for significant task redesign

## Augmentation

Tech acts as a direct tool substitute, with functional improvement

### **Substitution**

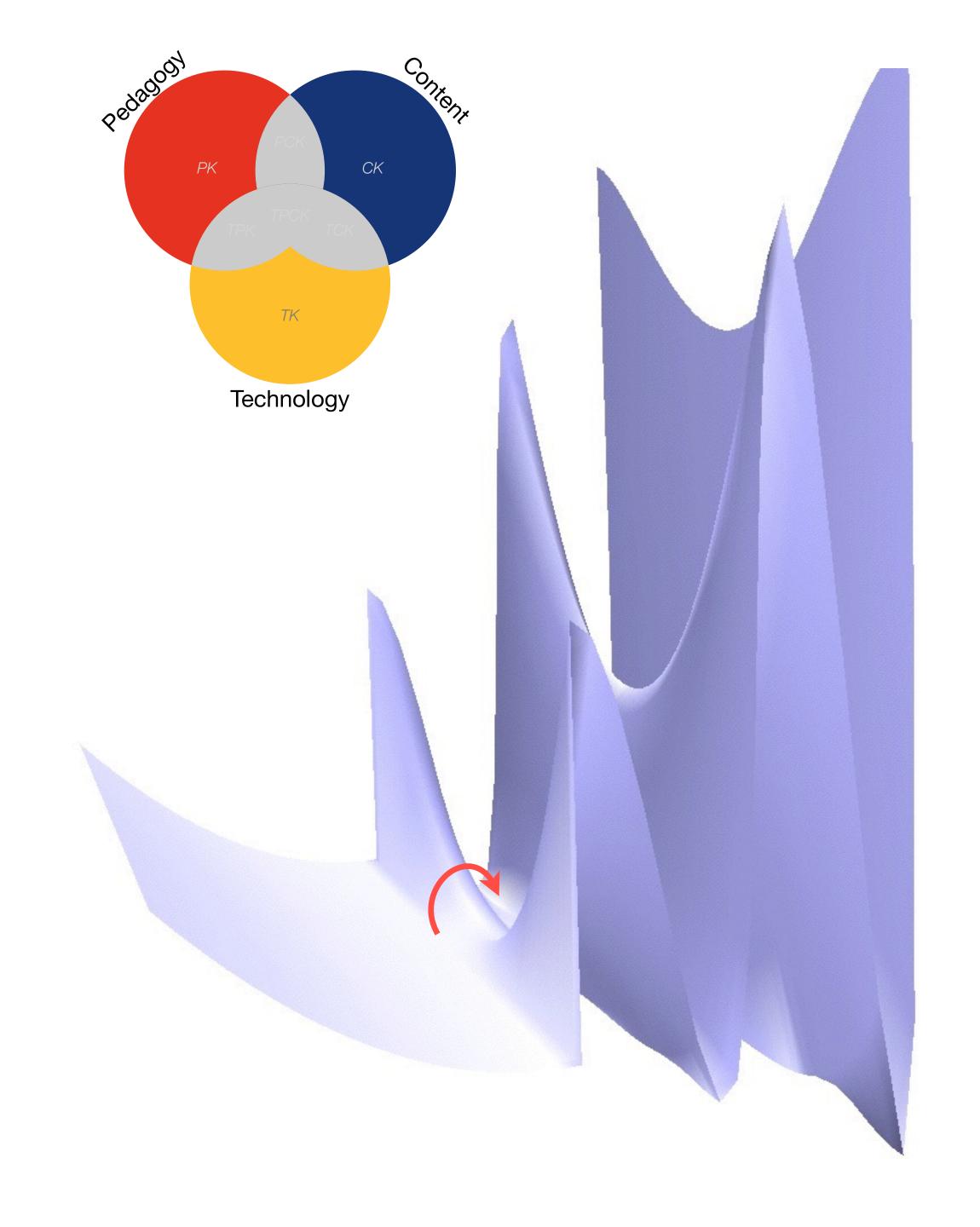

ech allows for the creation of new tasks, previously inconceivable

## Augmentation

Tech acts as a direct tool substitute, with functional improvement

#### Substitution

Tech acts as a direct tool substitute, with no functional change

#### EURASIAN CULLARED-DUTE

Streptopelia decaocto Locally common, exotic

#### 12½-13 in. (32-33 cm)

Recent colonizer of N. America from Caribbean but native to Eurasia; rapidly increasing and spreading. Slightly chunkier than Mourning Dove, paler beige, and with square-cut tail. Note narrow black ring on hindneck. Grayish undertail coverts. Three-toned wing pattern in flight.

#### SPOTTED DOVE

Streptopelia chinensis Uncommon, local, exotic

#### 12 in. (30-31 cm)

Note broad collar of black and white spots on hindneck. A bit larger than Mourning Dove; tail rounded with much white in corners. Juvenile: Lacks collar, but can be told by shape of spread tail.

## ROCK PIGEON (ROCK DOVE, DOMESTIC PIGEON)

Columba livia
Common, exotic

12½ in. (32 cm)

Typical birds are gray with whitish rump, two black wing bars, and broad, dark tail band.

Domestic stock or feral birds may have many color variants.

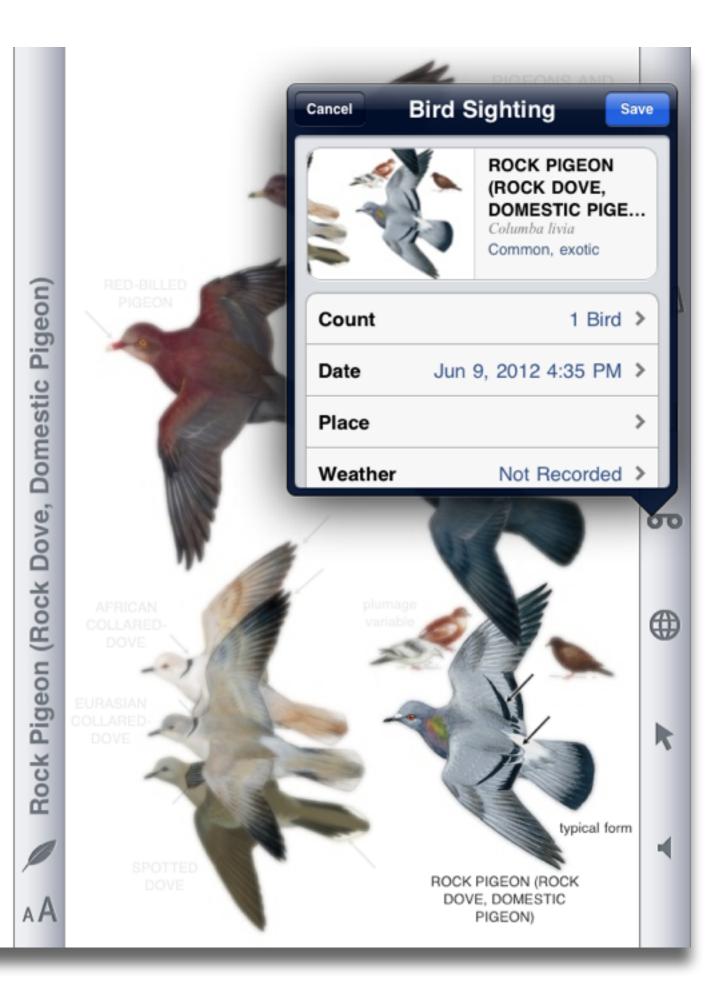

Tech allows for the creation of new tasks, previously inconceivable

## Modification

Tech allows for significant task redesign

## Augmentation

Tech acts as a direct tool substitute, with functional improvement

### **Substitution**

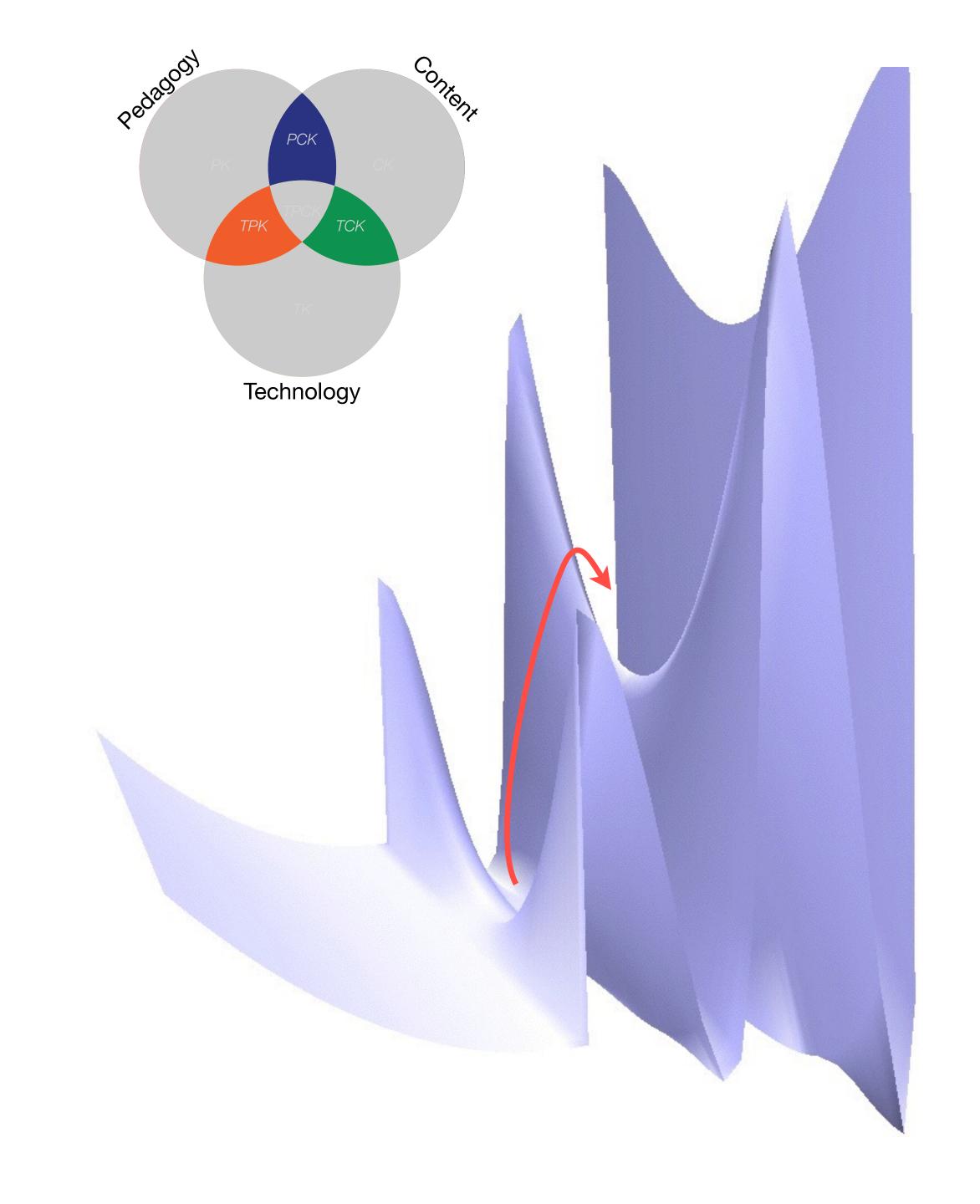

Tech allows for the creation of new tasks, previously inconceivable

#### Modification

Tech allows for significant task redesign

### Augmentation

Tech acts as a direct tool substitute, with functional improvement

### **Substitution**

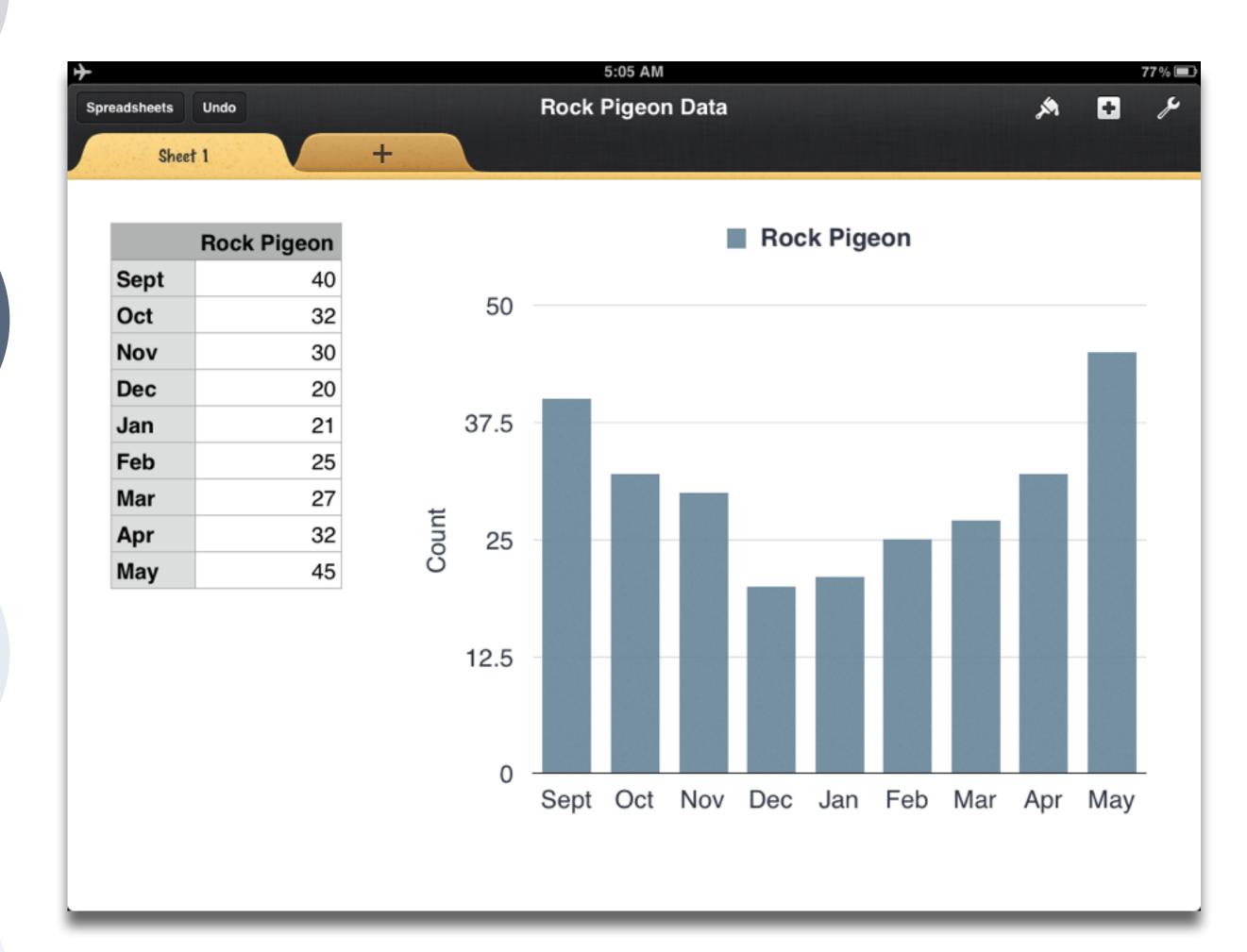

Tech allows for the creation of new tasks, previously inconceivable

Modification

ows for significant task redesign

## Augmentation

Tech acts as a direct tool substitute, with functional improvement

### **Substitution**

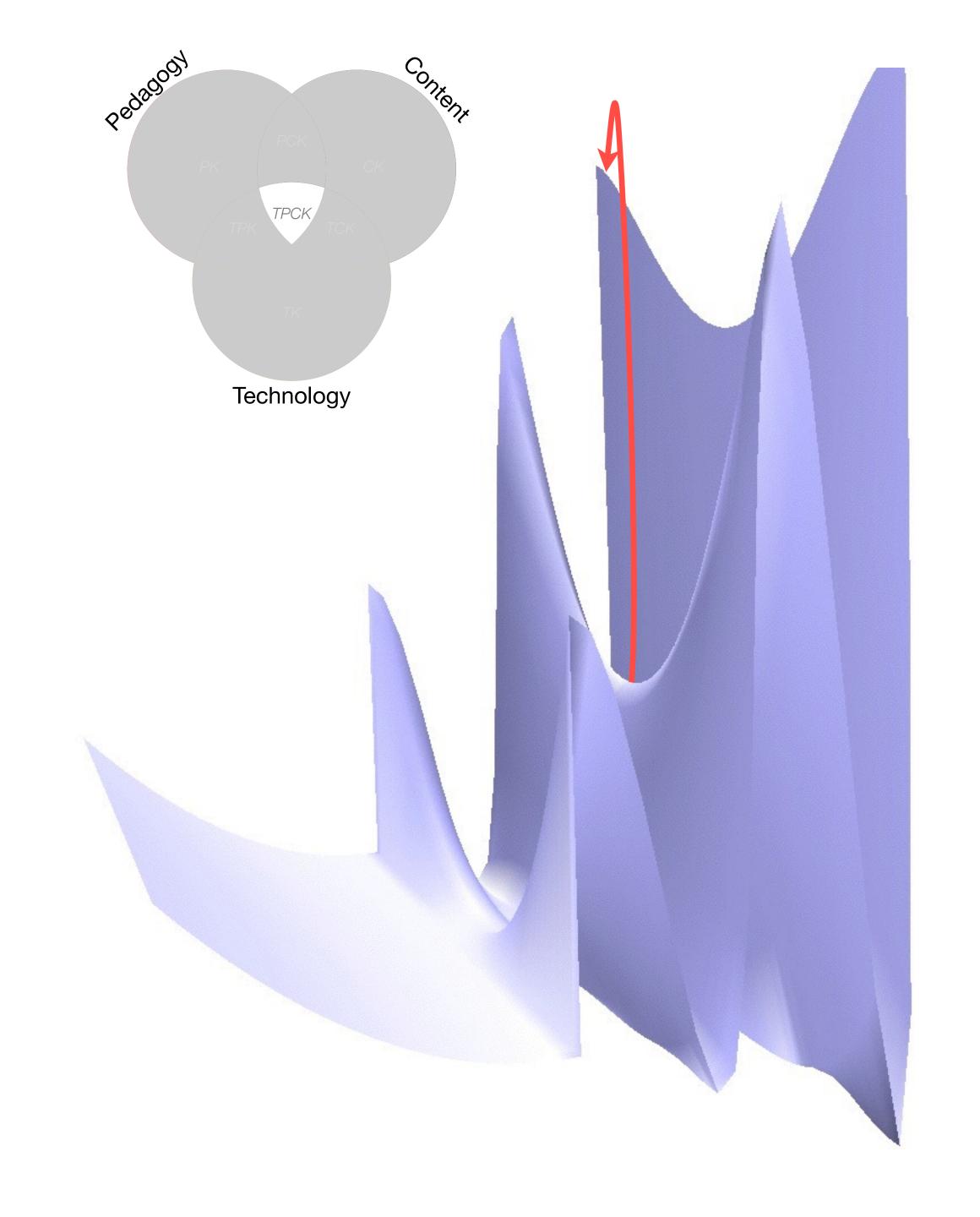

Tech allows for the creation of new tasks, previously inconceivable

**Modification** 

Tech allows for significant task redesigr

## Augmentation

Tech acts as a direct tool substitute, with functional improvement

### Substitution

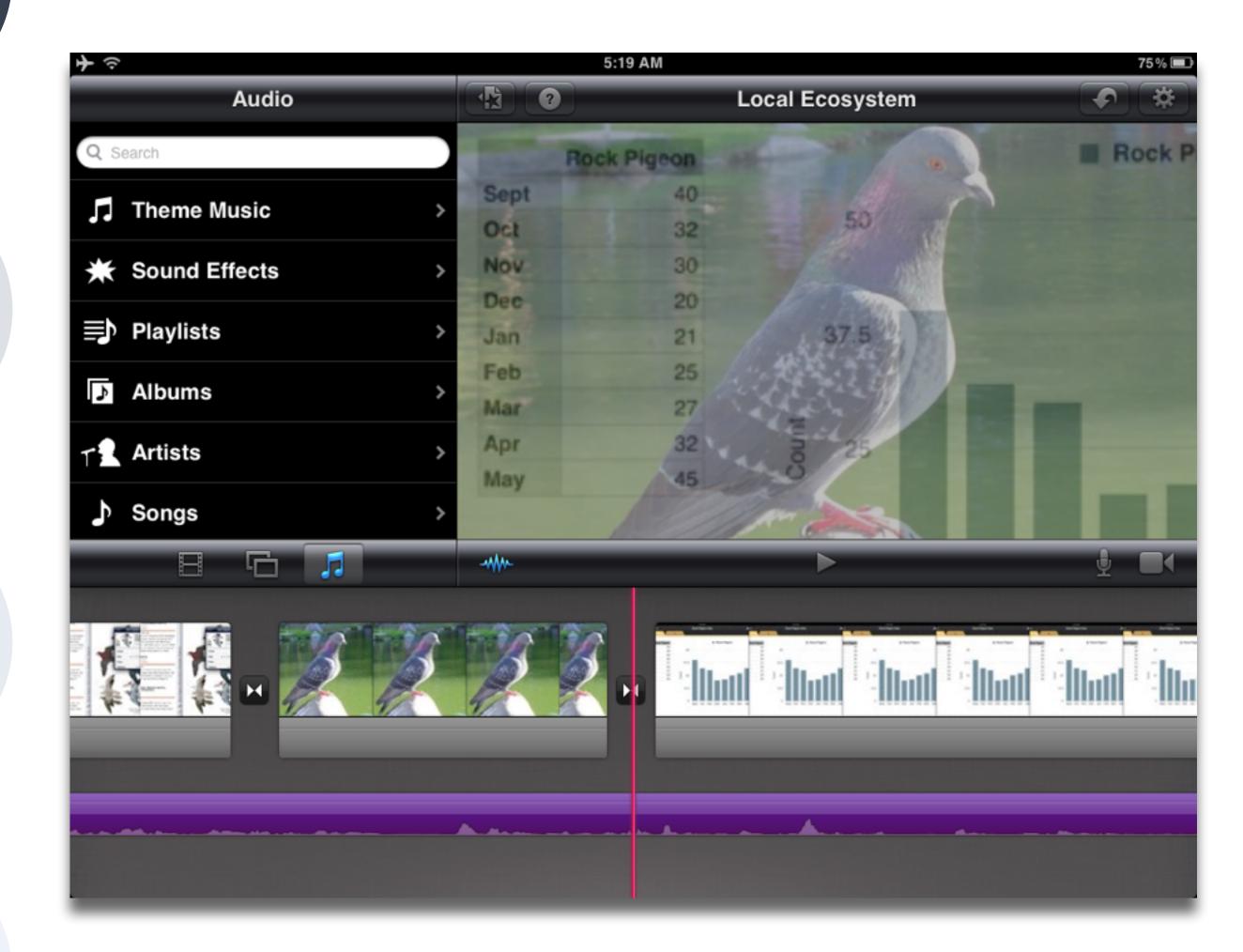

| 2. Educational Technology and Outcomes |  |
|----------------------------------------|--|
|                                        |  |
|                                        |  |

| Meta-analysis                                                          | Number<br>of<br>studies | ES type                 | Mean ES      | SE           |
|------------------------------------------------------------------------|-------------------------|-------------------------|--------------|--------------|
| Bangert-Drowns (1993)                                                  | 19                      | Missing                 | 0.27         | 0.11         |
| Bayraktar (2000)<br>Blok, Oostdam,<br>Otter, and<br>Overmaat<br>(2002) | 42<br>25                | Cohen's d<br>Hedges's g | 0.27<br>0.25 | 0.05<br>0.06 |
| Christmann and<br>Badgett (2000)                                       | 16                      | Missing                 | 0.13         | 0.05         |
| Fletcher-Flinn<br>and Gravatt<br>(1995)                                | 120                     | Glass's Δ               | 0.24         | 0.05         |
| Goldberg, Rus-<br>sell, and Cook<br>(2003)                             | 15                      | Hedges's g              | 0.41         | 0.07         |
| Hsu (2003)                                                             | 25                      | Hedges's g              | 0.43         | 0.03         |
| Koufogiannakis<br>and Wiebe<br>(2006)                                  | 8                       | Hedges's g              | -0.09        | 0.19         |
| Kuchler (1998)                                                         | 65                      | Hedges's g              | 0.44         | 0.05         |
| Kulik and Kulik<br>(1991)                                              | 239                     | Glass's Δ               | 0.30         | 0.03         |
| Y. C. Liao<br>(1998)                                                   | 31                      | Glass's ∆               | 0.48         | 0.05         |
| YI. Liao and<br>Chen (2005)                                            | 21                      | Glass's $\Delta$        | 0.52         | 0.05         |
| Y. K. C. Liao<br>(2007)                                                | 52                      | Glass's Δ               | 0.55         | 0.05         |

| Meta-analysis                                     | Number<br>of<br>studies | ES type                                       | Mean<br>ES        | SE   |
|---------------------------------------------------|-------------------------|-----------------------------------------------|-------------------|------|
| Michko (2007)                                     | 45                      | Hedges's g                                    | 0.43              | 0.07 |
| Onuoha (2007)                                     | 35                      | Cohen's d                                     | 0.43              | 0.07 |
| Pearson, Ferdig,<br>Blomeyer, and<br>Moran (2005) | 20                      | Hedges's g                                    | 0.49 <sup>a</sup> | 0.11 |
| Roblyer, Castine,<br>and King<br>(1988)           | 35                      | Hedges's g                                    | 0.31              | 0.05 |
| Rosen and Salo-<br>mon (2007)                     | 31                      | Hedges's g                                    | 0.46              | 0.05 |
| Schenker (2007)                                   | 46                      | Cohen's d                                     | 0.24              | 0.02 |
| Soe, Koki, and<br>Chang (2000)                    | 17                      | Hedges's g<br>and<br>Pearson's r <sup>a</sup> | 0.26ª             | 0.05 |
| Timmerman<br>and Kruepke<br>(2006)                | 114                     | Pearson's ra                                  | 0.24              | 0.03 |
| Torgerson and<br>Elbourne<br>(2002)               | 5                       | Cohen's d                                     | 0.37              | 0.16 |
| Waxman, Lin,<br>and Michko<br>(2003)              | 42                      | Glass's Δ                                     | 0.45              | 0.14 |
| Yaakub (1998)                                     | 20                      | Glass's $\Delta$ and $g$                      | 0.35              | 0.05 |
| Zhao (2003)                                       | 9                       | Hedges's g                                    | 1.12              | 0.26 |

a. Converted to Cohen's d.

| Study                                   | SAMR Level | Description                                                                                                    | Effect Size |
|-----------------------------------------|------------|----------------------------------------------------------------------------------------------------|-------------|
| Ligas (2002)                            | S          | CAI system used to support direct instruction approach for at-risk students.                                        | 0.029       |
| Xin & Reith (2001)                      | A          | Multimedia resources provided to contextualize learning of word meanings and concepts.                              | 0.264       |
| Higgins & Raskind (2005)                | M          | Software/hardware used for text-to-speech, definitions, pronunciation guide for children with reading disabilities. | 0.600       |
| Salomon, Globerson &<br>Guterman (1989) | R          | Software presents students with reading principles and metacognitive questions as part of the reading process.      | 1.563       |

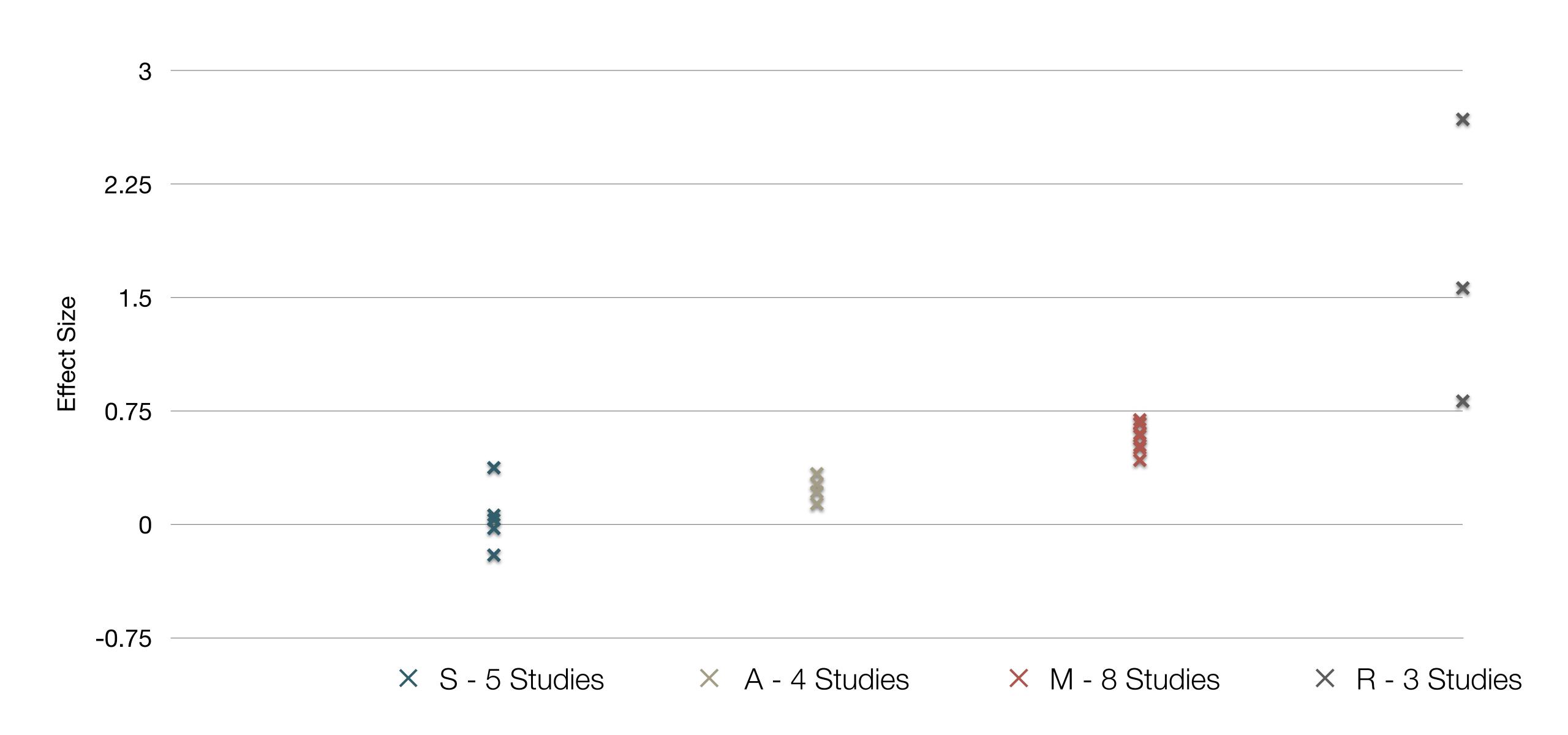

| Study                                                                                                    | SAMR Classification | Description                                                                                                    | Effect Size                                                                                                    |
|----------------------------------------------------------------------------------------------------|---------------------|----------------------------------------------------------------------------------------------------|----------------------------------------------------------------------------------------------------|
| Algebra I  Effectiveness of Cognitive Tutor Algebra I at Scale, by John F. Pane, Beth Ann Griffin, Daniel F. McCaffrey, Rita Karam      | S to A              | S: Computerized algebra drills, some tied to realworld scenarios  A: Tools for basic visualization; adaptive response to student progress | <b>≈ 0.2</b><br>50th perc. → 58th perc.                                                                                      |
| Earth Science  Using Laptops to Facilitate Middle School Science Learning: The Results of Hard Fun, by Alexis M. Berry, Sarah E. Wintle | A to M              | A: Interactive tools for concept exploration and visualization  M: Narrated animation as final project                                    | <ul> <li>≈ 0.6</li> <li>50th perc. → 73rd perc.</li> <li>(≈ 1.4 a month later)</li> <li>(50th perc. → 92nd perc.)</li> </ul> |

3. The EdTech Quintet

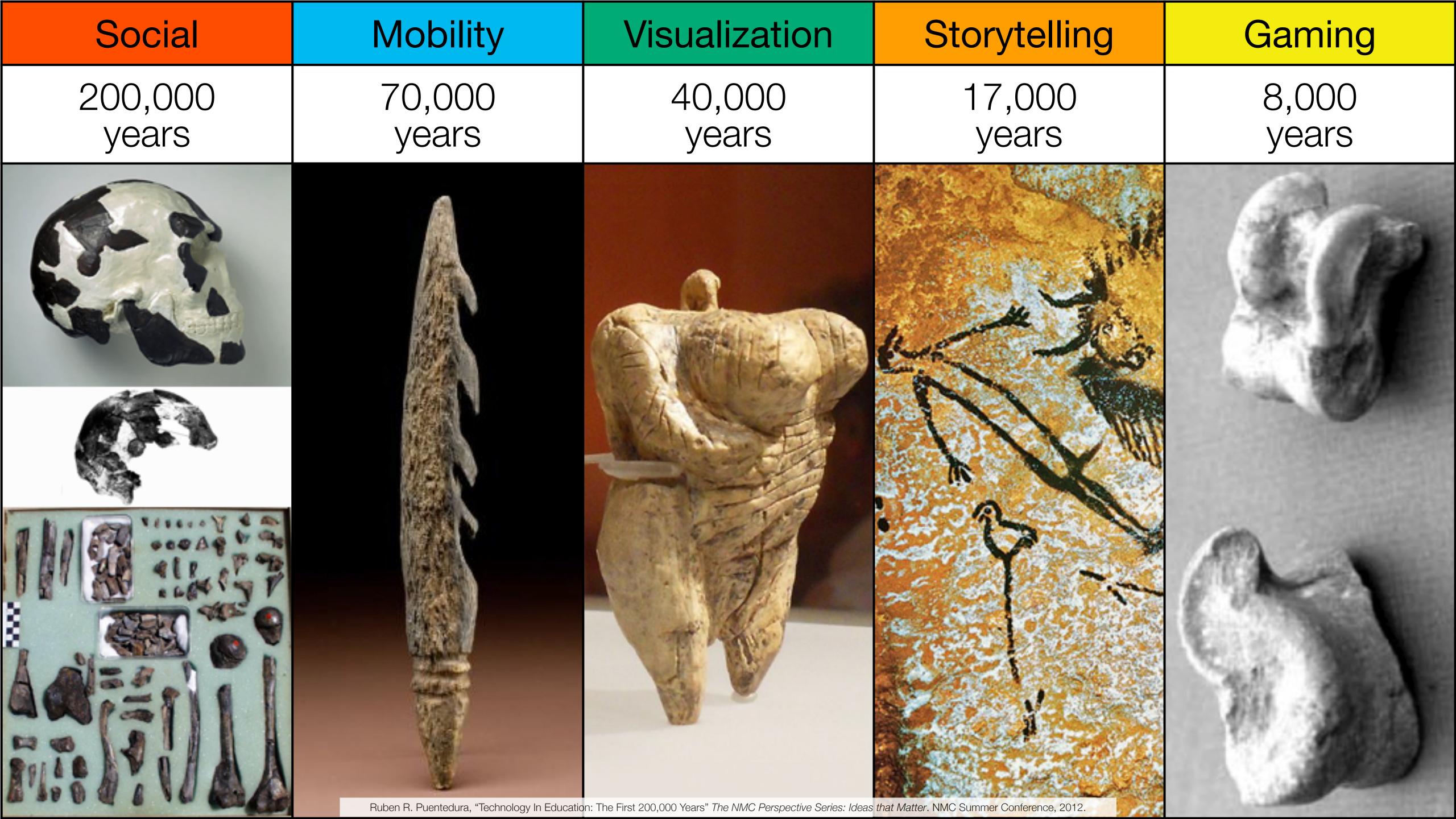

| Social           | Mobility        | Visualization   | Storytelling    | Gaming         |
|------------------|-----------------|-----------------|-----------------|----------------|
| 200,000<br>years | 70,000<br>years | 40,000<br>years | 17,000<br>years | 8,000<br>years |
|                  |                 |                 |                 |                |
|                  |                 |                 |                 |                |

Bookmarks

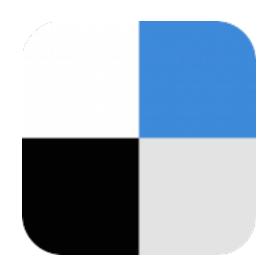

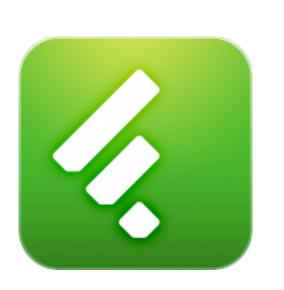

RSS Feeds

Discussions

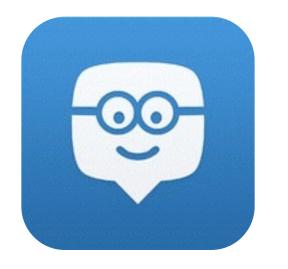

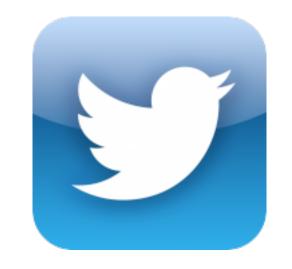

Microblogging

Blogging

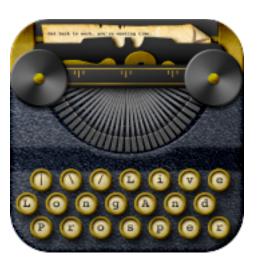

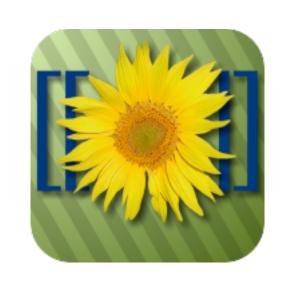

Wikis

Telepresence

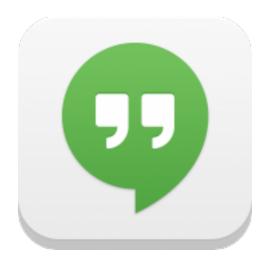

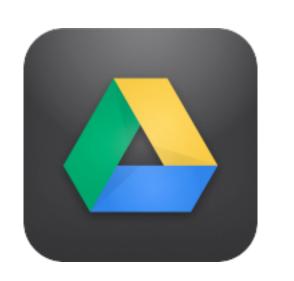

File Sharing

| Social           | Mobility        | Visualization   | Storytelling    | Gaming         |
|------------------|-----------------|-----------------|-----------------|----------------|
| 200,000<br>years | 70,000<br>years | 40,000<br>years | 17,000<br>years | 8,000<br>years |
|                  |                 |                 |                 |                |

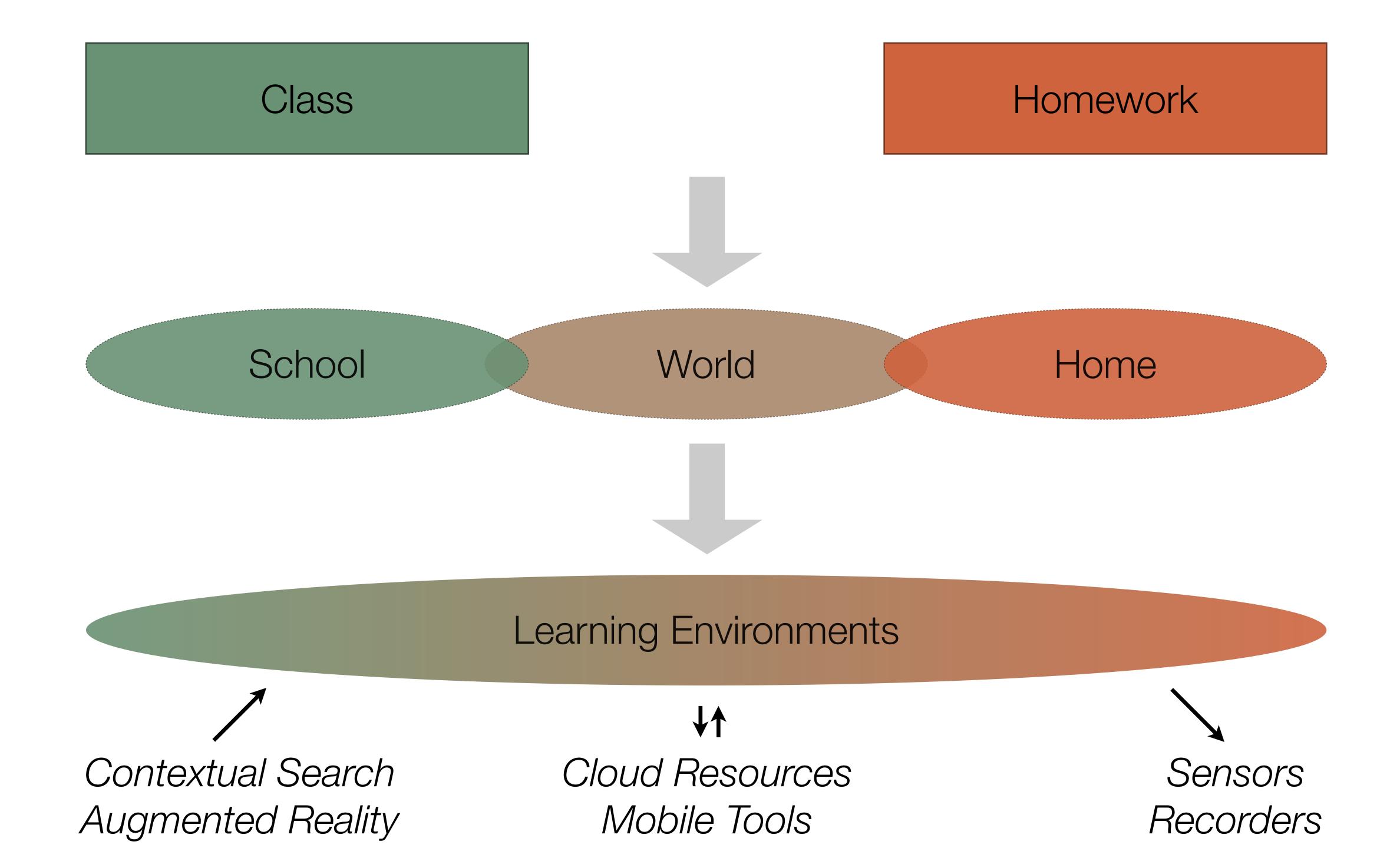

| Social           | Mobility        | Visualization   | Storytelling    | Gaming         |
|------------------|-----------------|-----------------|-----------------|----------------|
| 200,000<br>years | 70,000<br>years | 40,000<br>years | 17,000<br>years | 8,000<br>years |
|                  |                 |                 |                 |                |

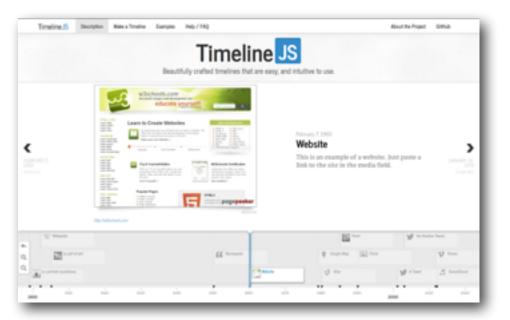

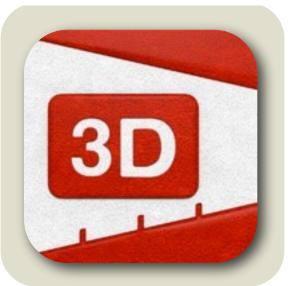

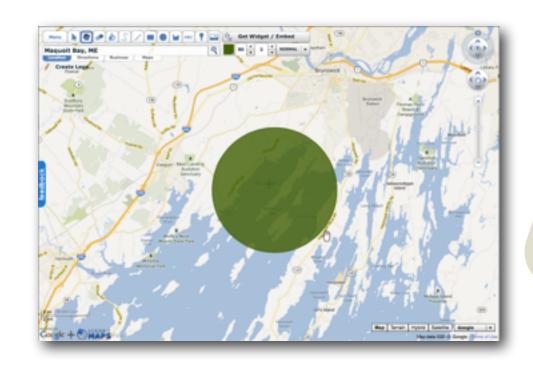

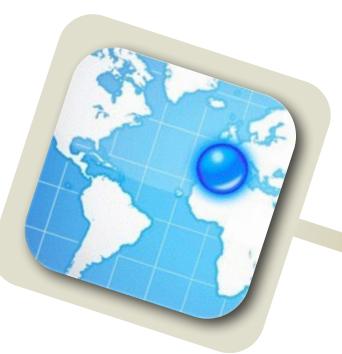

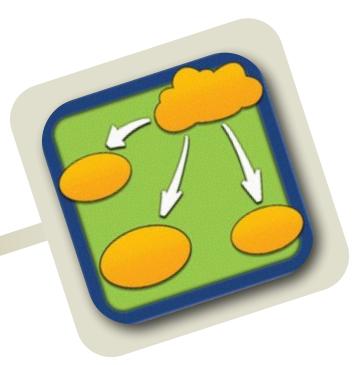

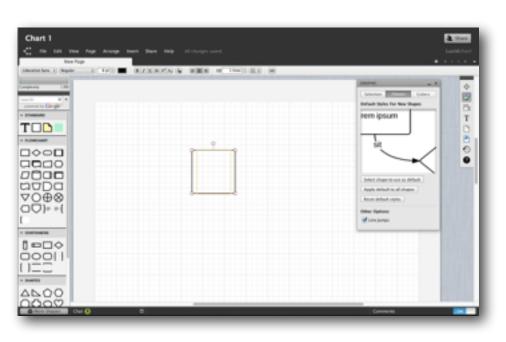

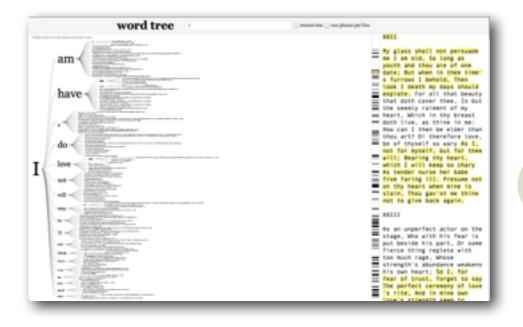

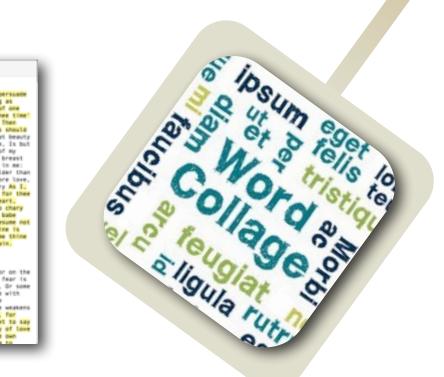

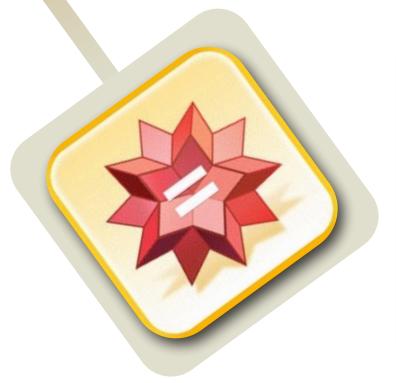

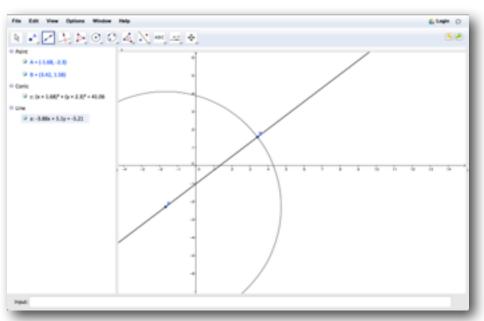

| Social           | Mobility        | Visualization   | Storytelling    | Gaming         |
|------------------|-----------------|-----------------|-----------------|----------------|
| 200,000<br>years | 70,000<br>years | 40,000<br>years | 17,000<br>years | 8,000<br>years |
|                  |                 |                 |                 |                |
|                  |                 |                 |                 |                |

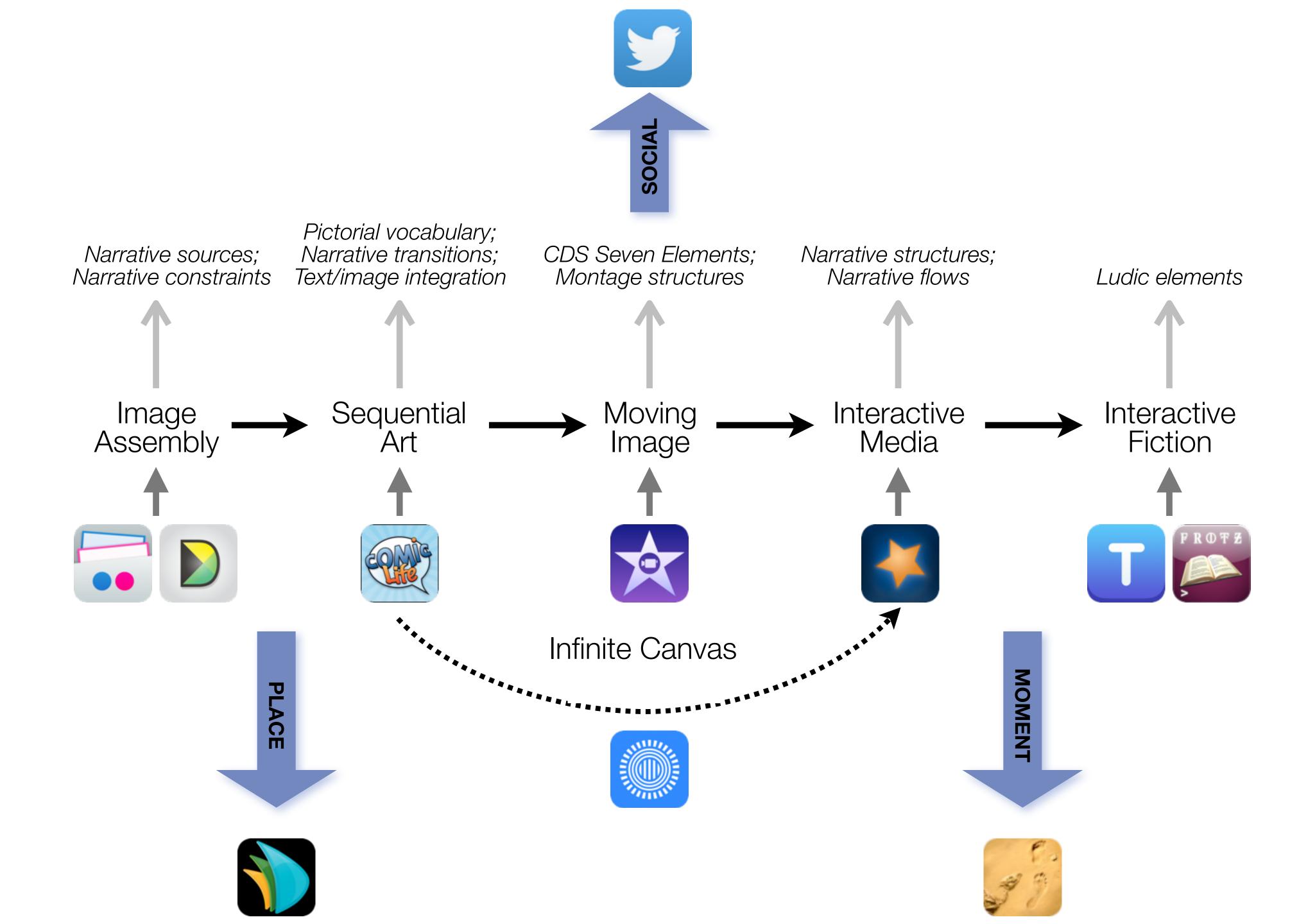

| Social           | Mobility        | Visualization   | Storytelling    | Gaming         |
|------------------|-----------------|-----------------|-----------------|----------------|
| 200,000<br>years | 70,000<br>years | 40,000<br>years | 17,000<br>years | 8,000<br>years |
|                  |                 |                 |                 |                |
|                  |                 |                 |                 |                |

# Formal Definition of **Game** (Salen & Zimmerman)

"A game is a system in which players engage in an artificial conflict, defined by rules, that results in a quantifiable outcome."

4. A Vygotskyan Connection

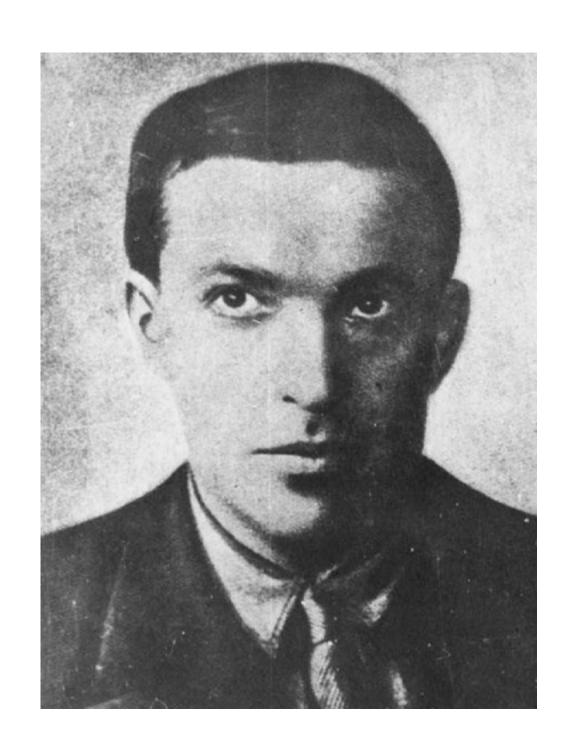

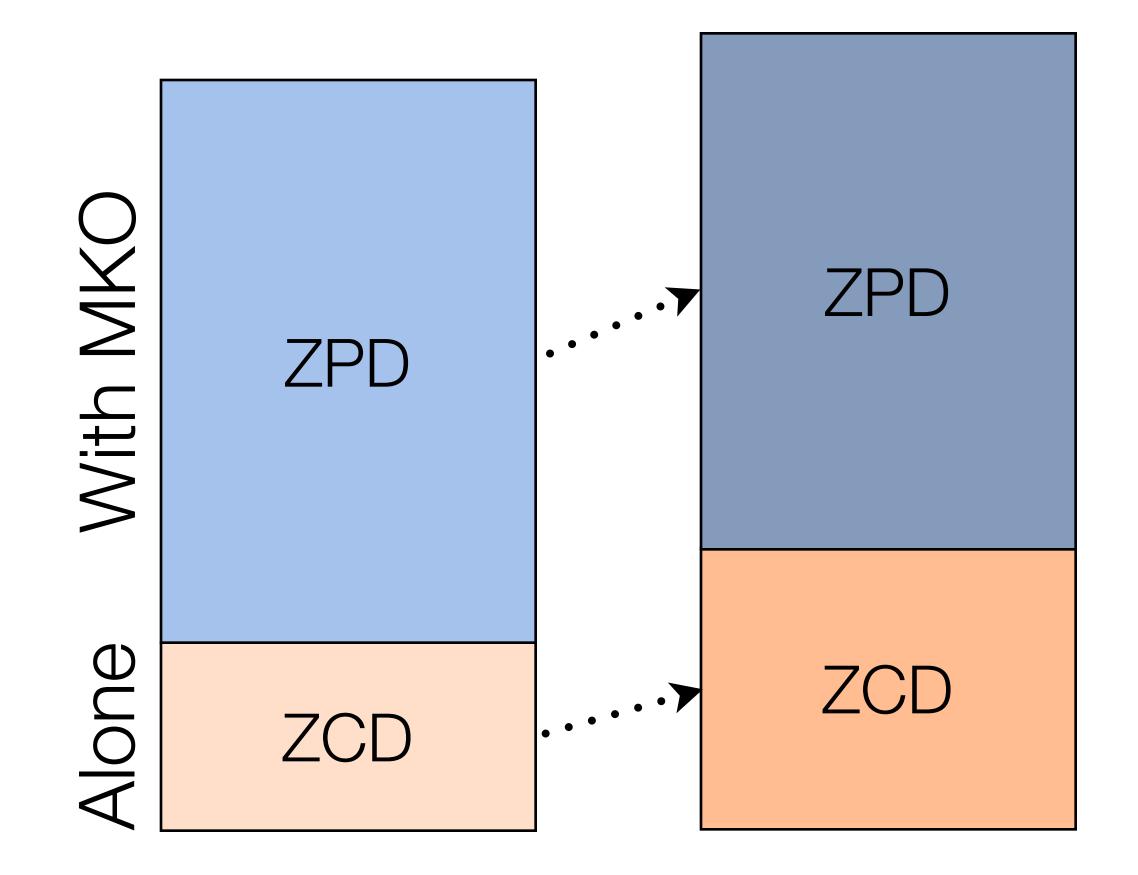

- Zone of Proximal Development (ZPD):
  - Region between:
    - what a learner can accomplish independently (the Zone of Current Development, ZCD)
    - what they can accomplish with assistance from a "more knowledgeable other" (MKO)
- "...what a child can do with assistance today she will be able to do by herself tomorrow."
- This is an iterative process:
  - The ZCD and ZPD change over time;
  - Independent practice is required to close the loop.

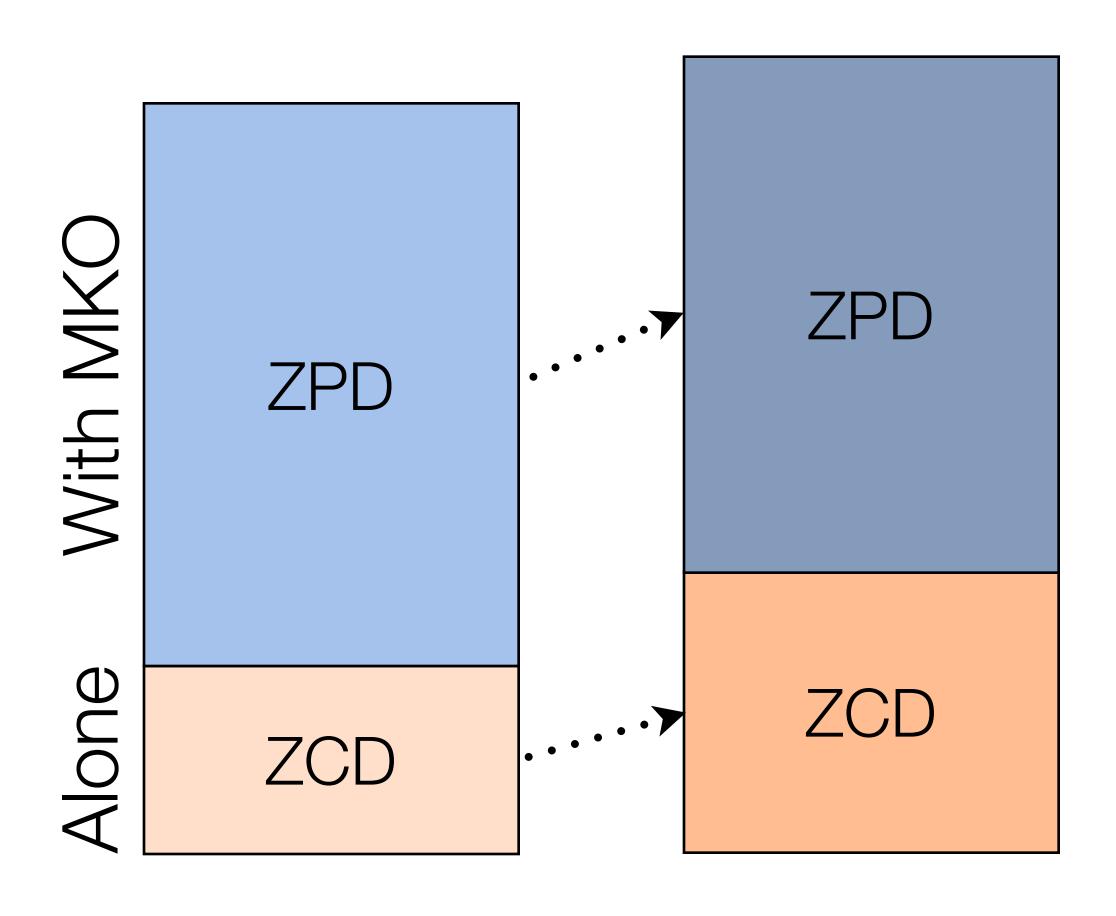

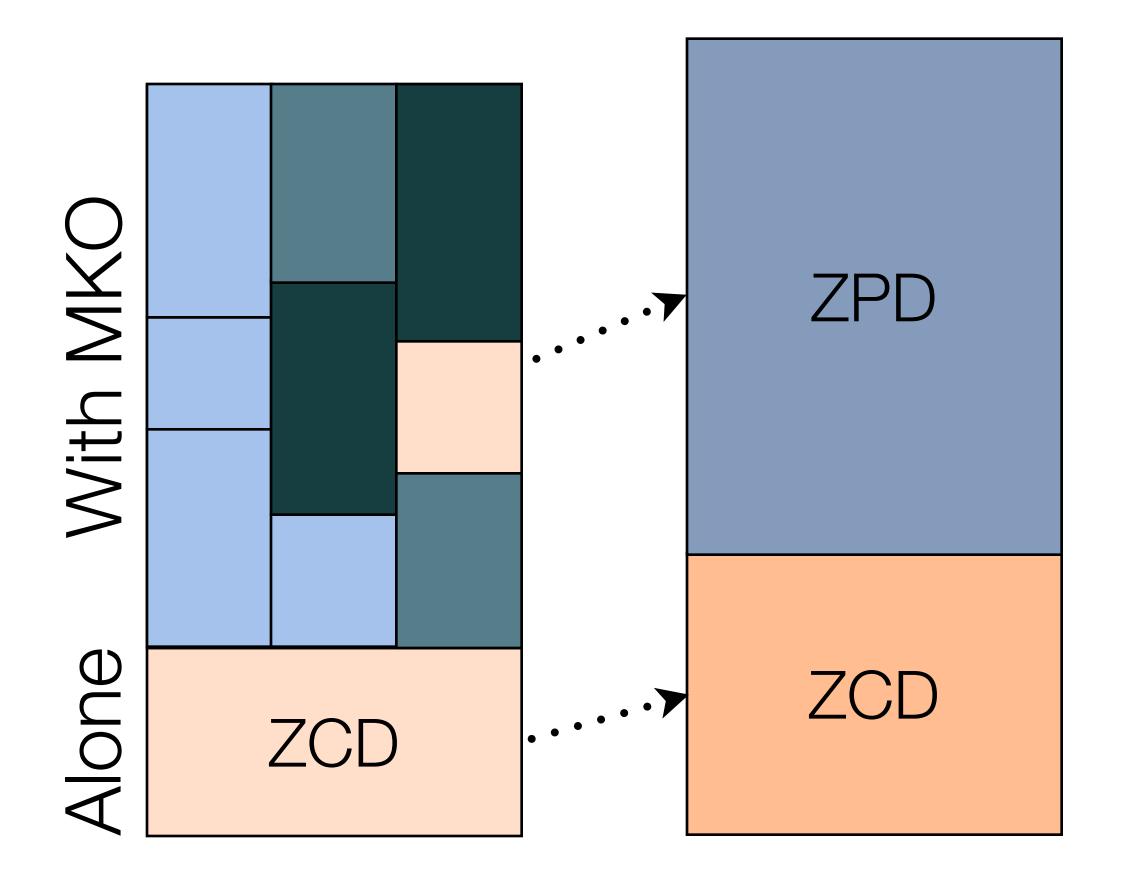

| The EdTech Quintet – Associated Practices |                                         |  |
|-------------------------------------------|-----------------------------------------|--|
| Social                                    | Communication, Collaboration, Sharing   |  |
| Mobility                                  | Anytime, Anyplace Learning and Creation |  |
| Visualization                             | Making Abstract Concepts Tangible       |  |
| Storytelling                              | Knowledge Integration and Transmission  |  |
| Gaming                                    | Feedback Loops and Formative Assessment |  |

| The EdTech Quintet – Associated Practices |                                              |  |
|-------------------------------------------|----------------------------------------------|--|
| Social                                    | Provides diversity to the ZPD                |  |
| Mobility                                  | Creates the context for the process          |  |
| Visualization                             | Aids in the creation of ZPD "leaps"          |  |
| Storytelling                              | Aids in the integration of the ZPD           |  |
| Gaming                                    | Provides frameworks for independent practice |  |

5. The Shape of Things to Come

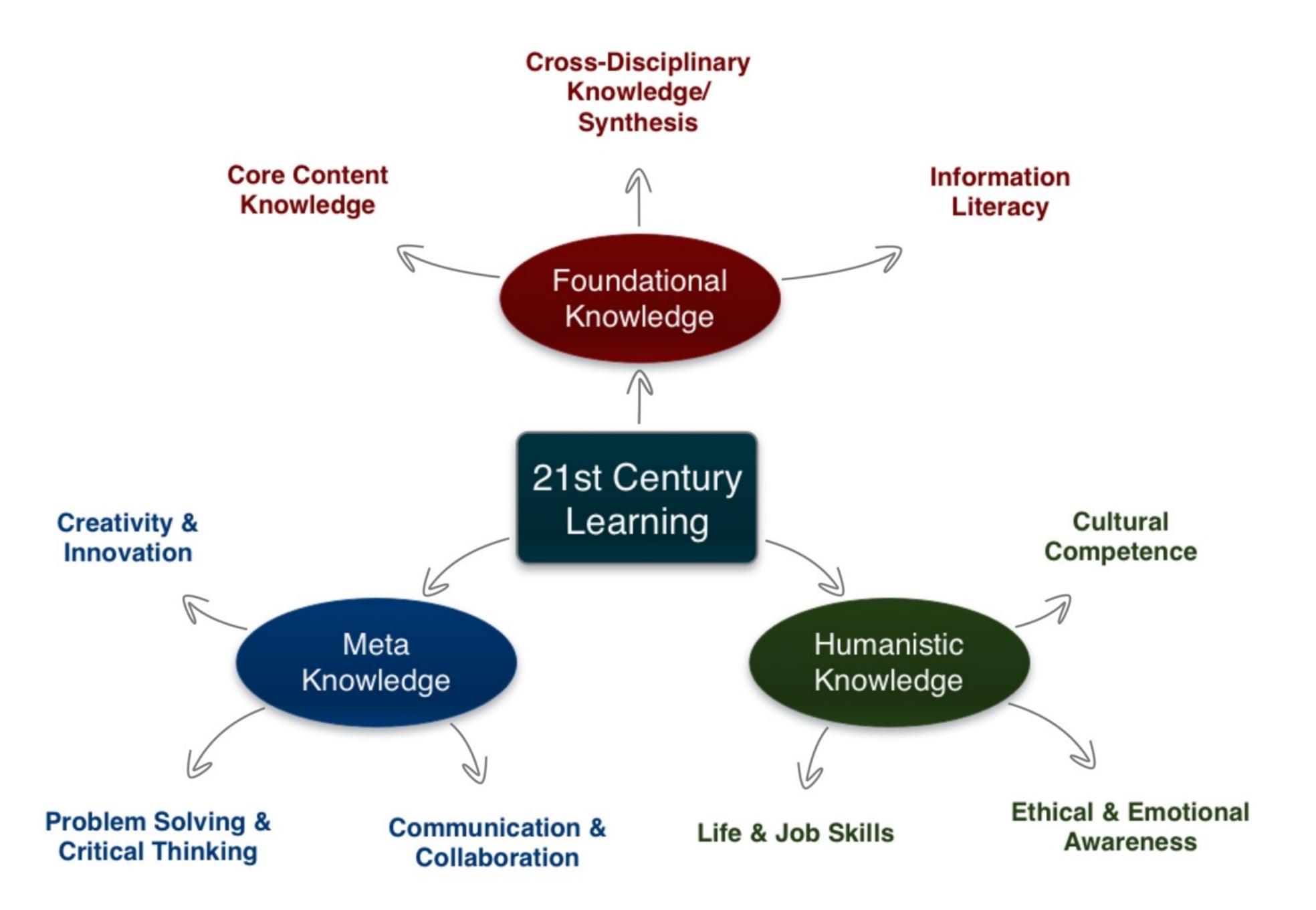

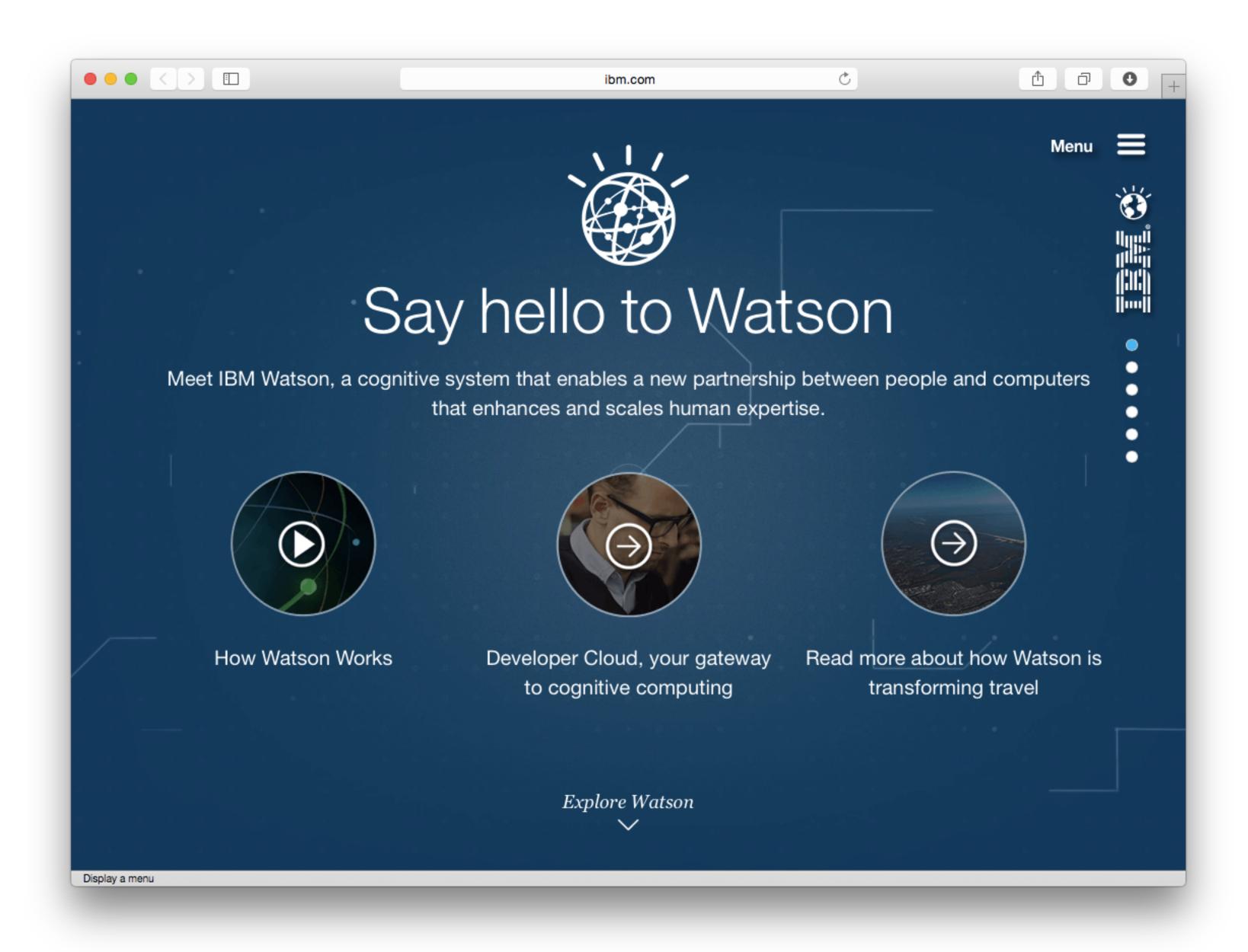

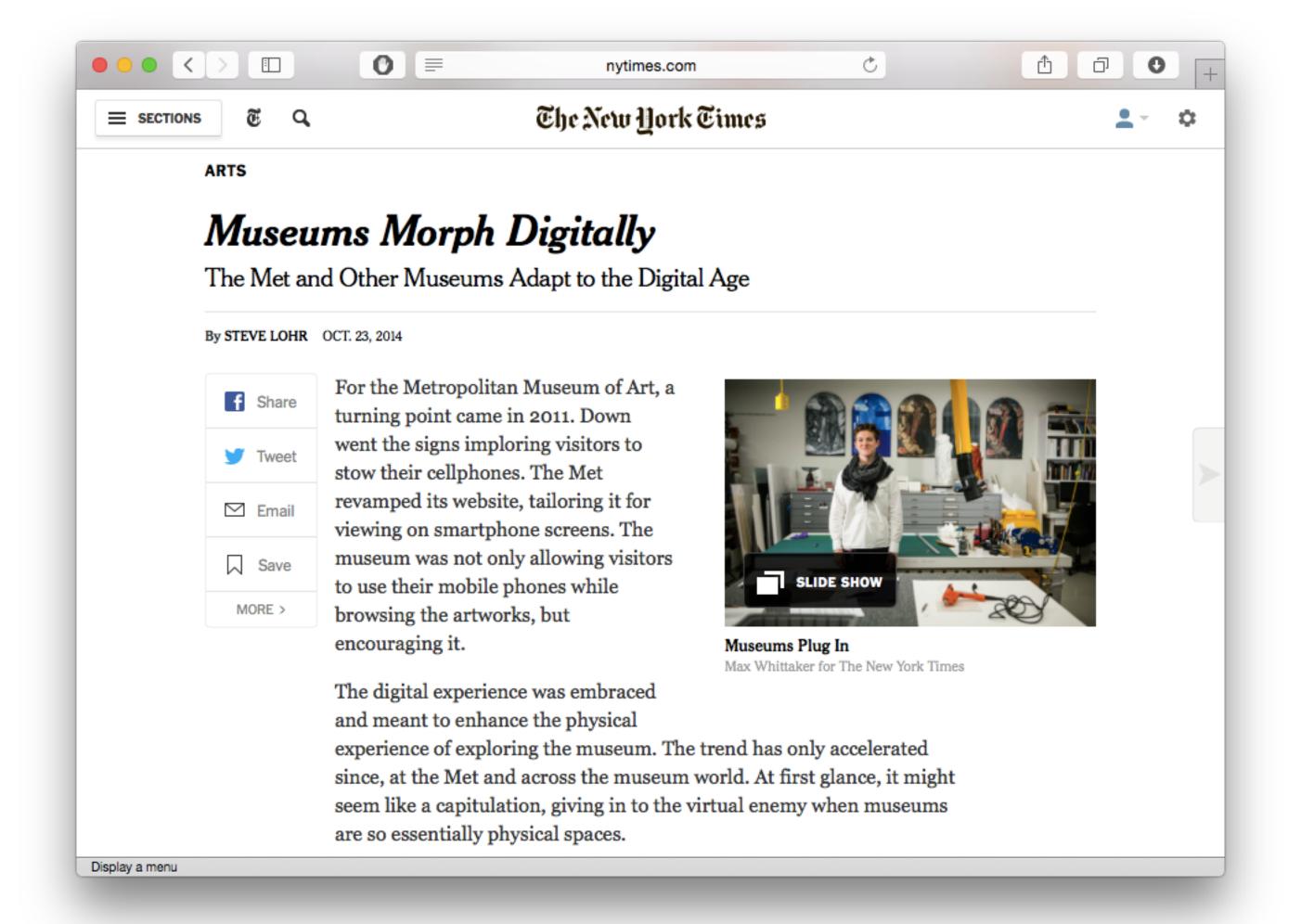

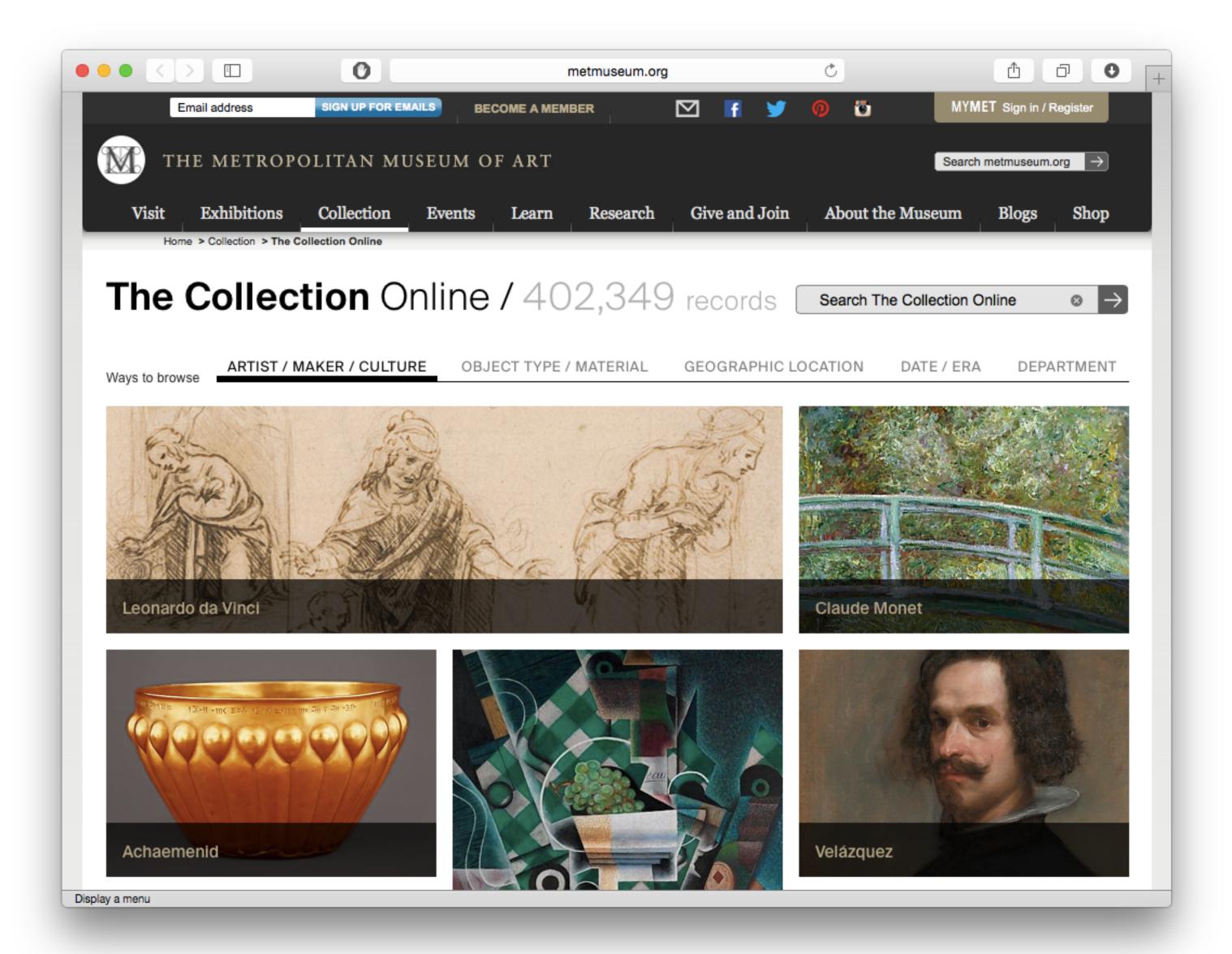

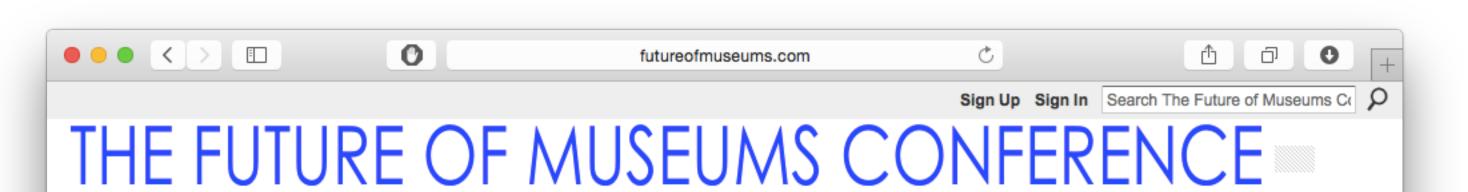

Main | 2014 Conference | Attending + Schedule | Presenters | Volunteers | Sponsors + Partners | Advisory Board | Members | My Page

## /// TWIN MUSEUM EVENTS

## The New Media Consortium and Learning

Revolution held twin events about the future of museums on July 23rd & 24th, 2014. Both events were focused on four main themes from the NMC Horizon Report > 2013 Museum Edition:

- Bring Your Own Device
- Location-Based Services
- Crowdsourcing
- Makerspaces

## July 23rd - The NMC Virtual Symposium on the Future of

Museums was an exclusive symposium for you, the curators, creators, innovators, museum professionals, and educators. In this limited-space event, participants engaged with panels on these topics and helped to shape the conversation around the future of museums.

More information at go.nmc.org/future-museums

July 24th - The Learning Revolution

## /// WELCOME!

The Future of Museums Conference was held from 10am - 5pm US-Eastern Time on July 24th, 2014, and featured keynote speakers and crowd-sourced presentations by your peers.

The conference was a collaborative global conversation about technology, museums, and the future. A welcome letter with the conference strands is here.

To be kept informed of future conference news and updates, please join this network!

## /// KEYNOTES

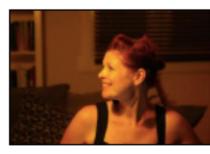

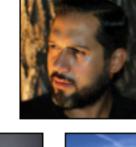

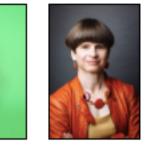

Welcome to The Future of Museums Conference

Sign Up or Sign In

## /// SUPPORT FREE PD!

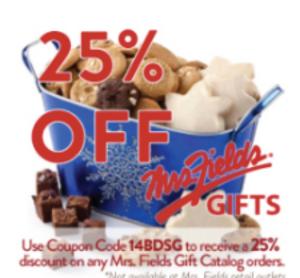

## /// 2014 CONFERENCE

#### Conference

- Welcome + Information
- Attending + Schodule
- Sign in to chat!

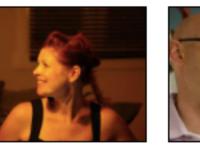

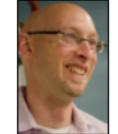

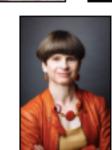

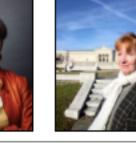

Tech allows for the creation of new tasks, previously inconceivable

Modification

Tech allows for significant task redesign

# Augmentation

Tech acts as a direct tool substitute, with functional improvement

# **Substitution**

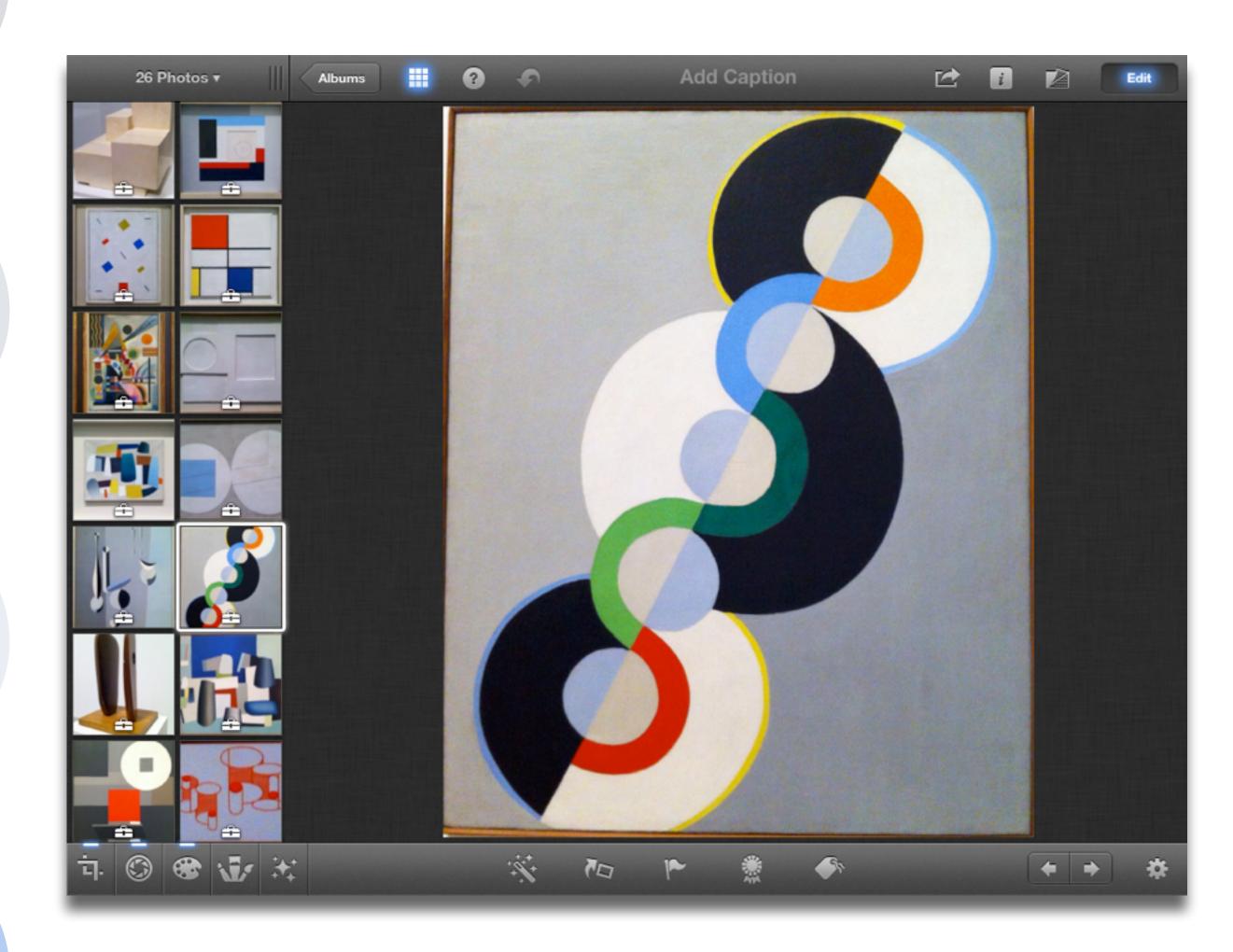

Tech allows for the creation of new tasks, previously inconceivable

**Modification** Tech allows for significant task redesign

# Augmentation

Tech acts as a direct tool substitute, with functional improvement

# Substitution

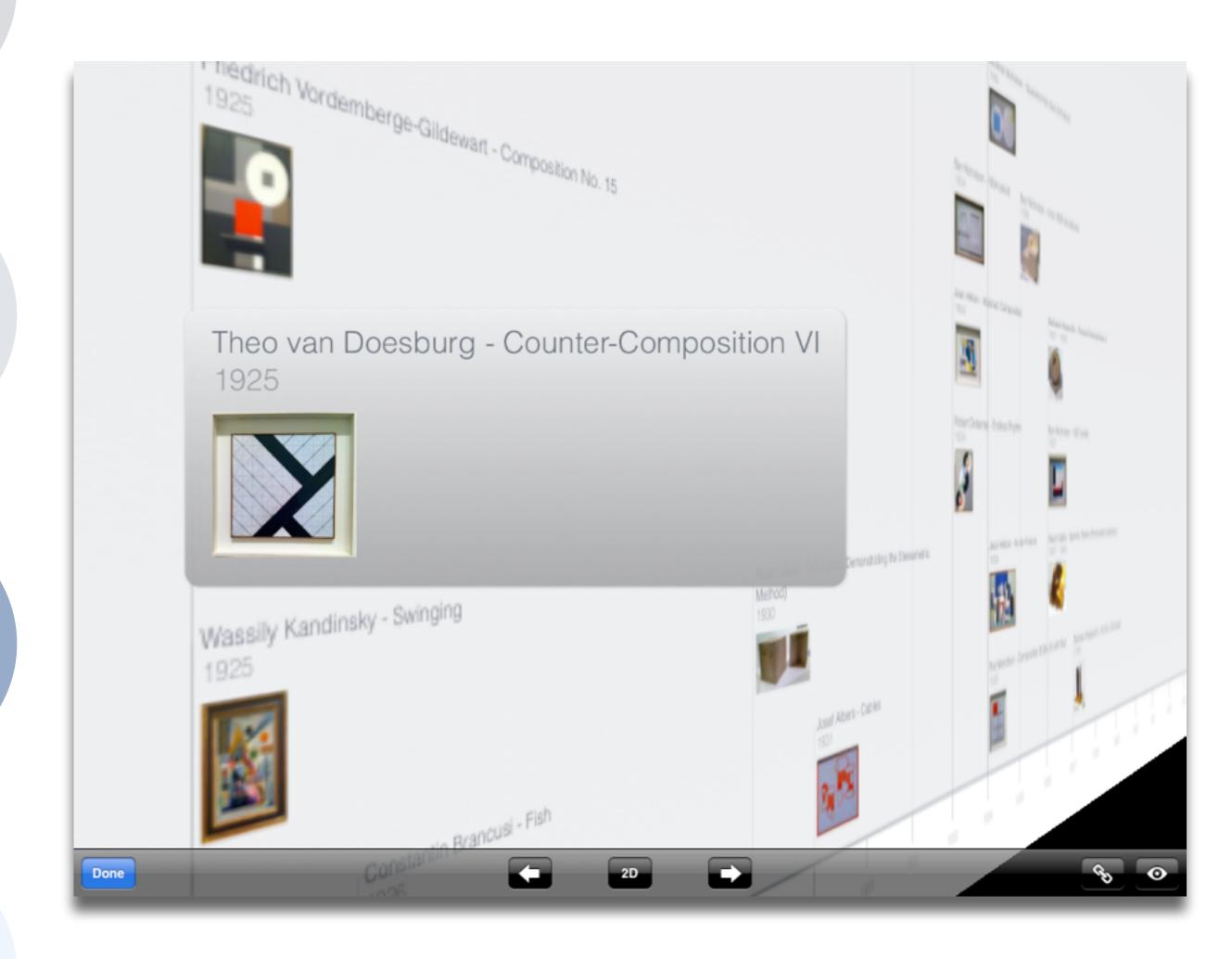

Tech allows for the creation of new tasks, previously inconceivable

# Modification

Tech allows for significant task redesign

# Augmentation

Tech acts as a direct tool substitute, with functional improvement

# Substitution

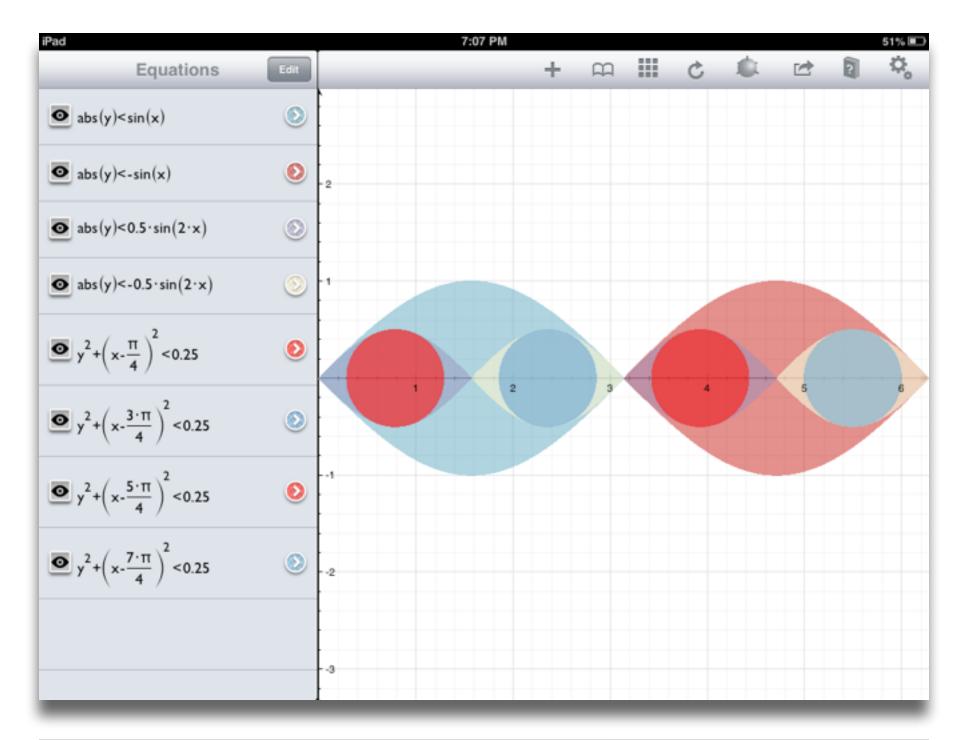

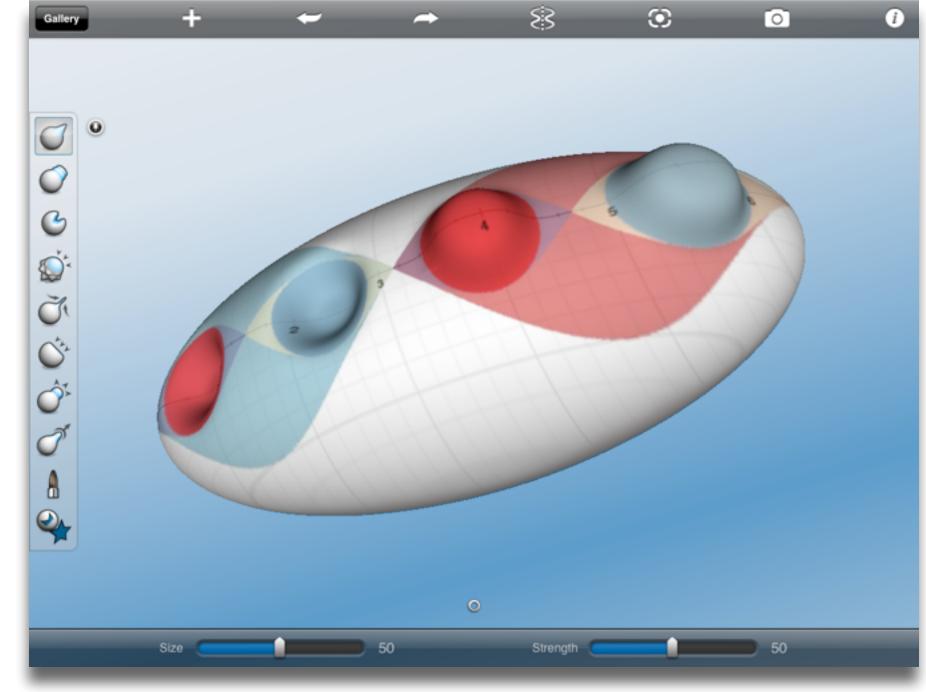

Tech allows for the creation of new tasks, previously inconceivable

Modification

Tech allows for significant task redesign

# Augmentation

Tech acts as a direct tool substitute, with functional improvement

# Substitution

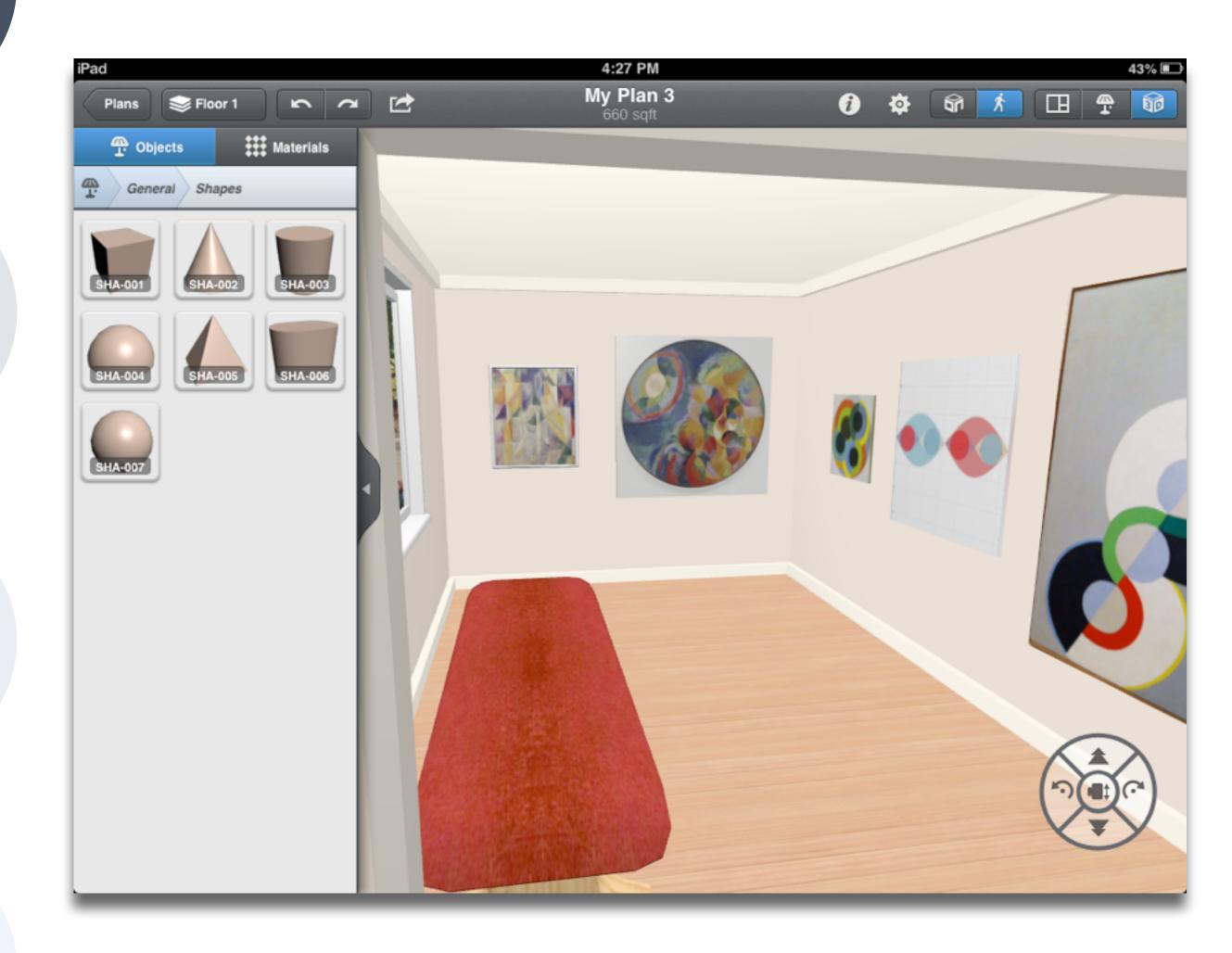

# Hippasus

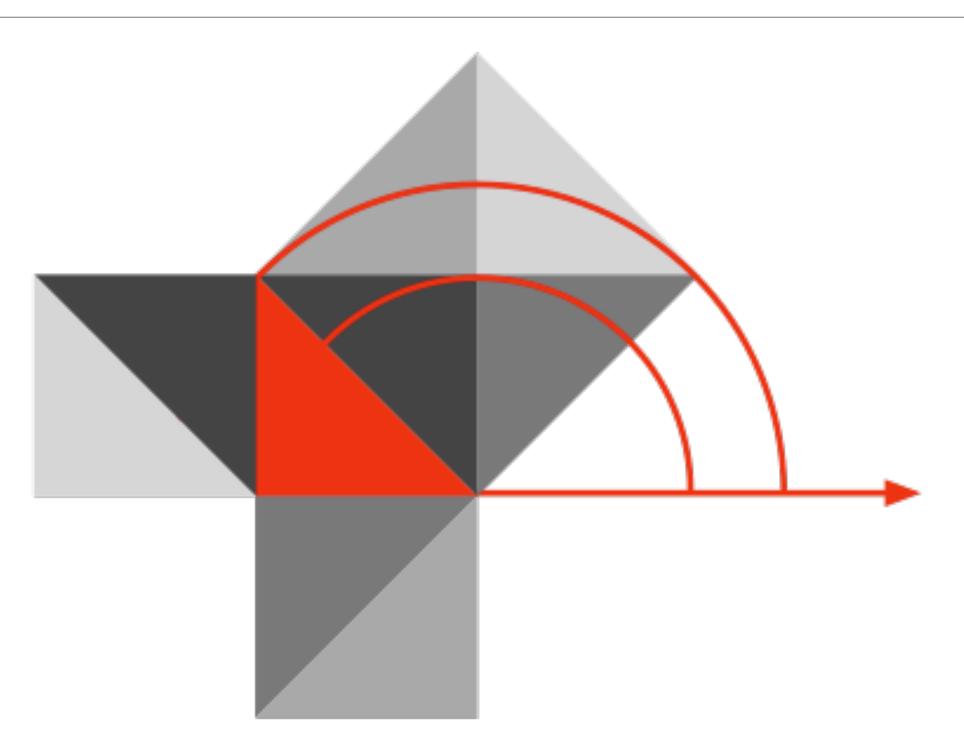

Blog: http://hippasus.com/rrpweblog/

Email: rubenrp@hippasus.com

Twitter: @rubenrp

This work is licensed under a Creative Commons Attribution-Noncommercial-Share Alike 3.0 License.

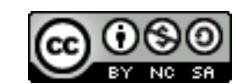